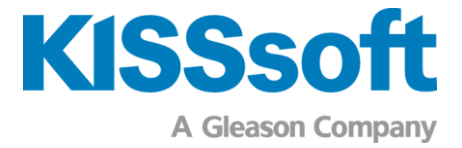

# KISSsoft Version 2023

**Modulliste** 

v2300

www.kisssoft.com

Wissen teilen

# Inhaltsverzeichnis

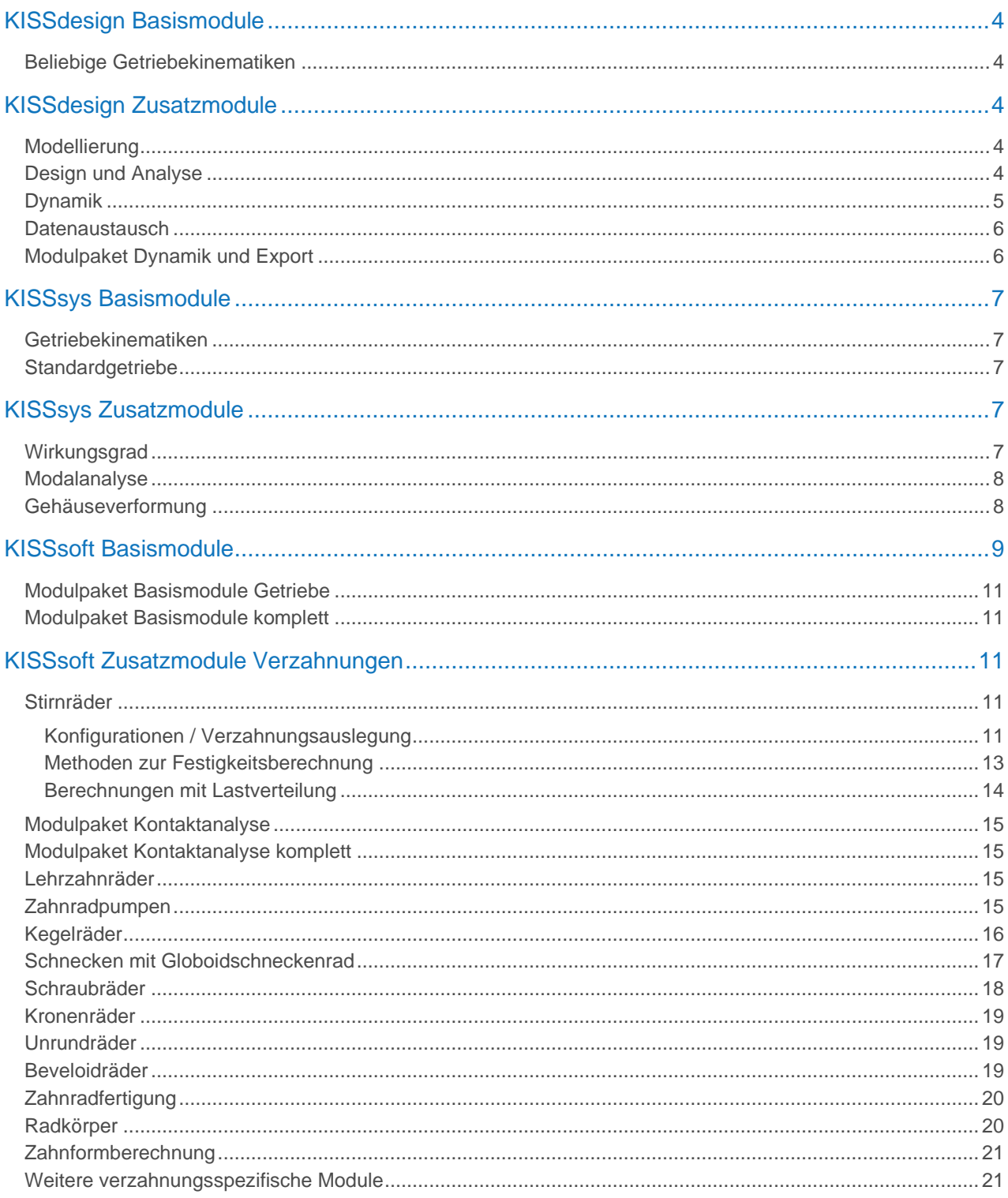

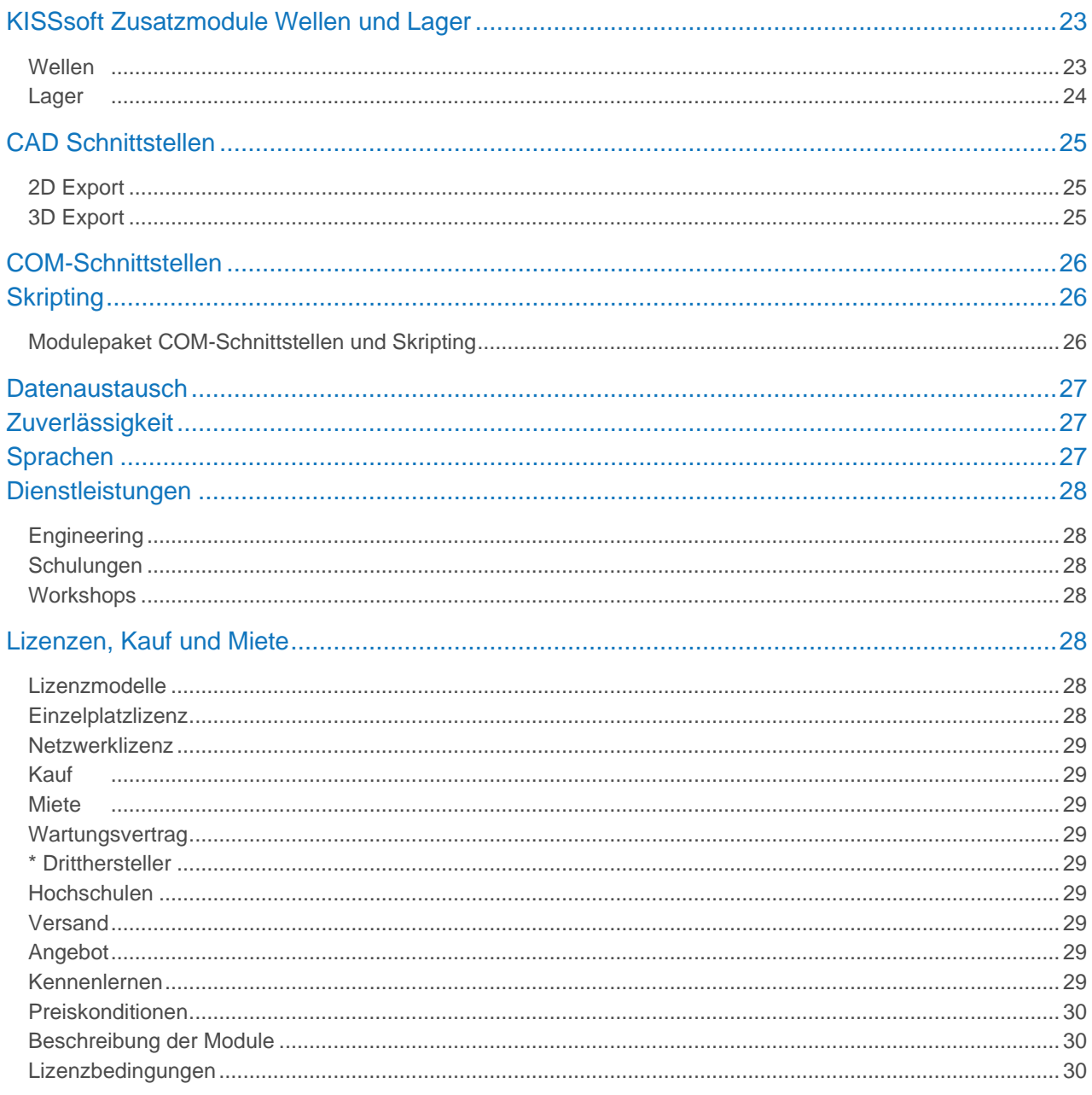

# <span id="page-3-0"></span>KISSdesign Basismodule

### <span id="page-3-1"></span>Beliebige Getriebekinematiken

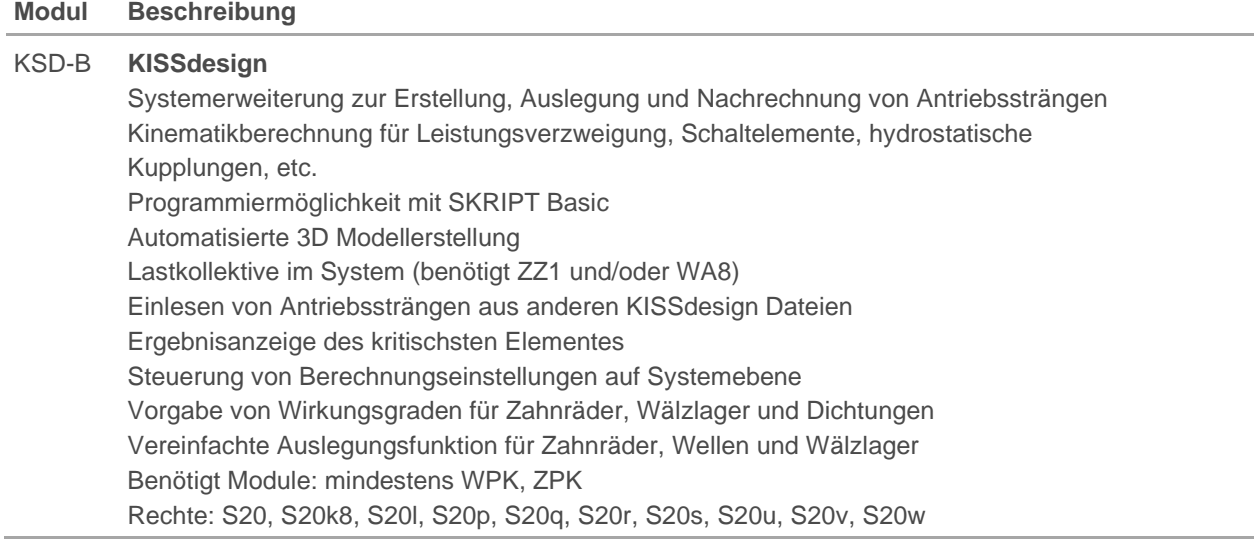

# <span id="page-3-2"></span>KISSdesign Zusatzmodule

### <span id="page-3-3"></span>Modellierung

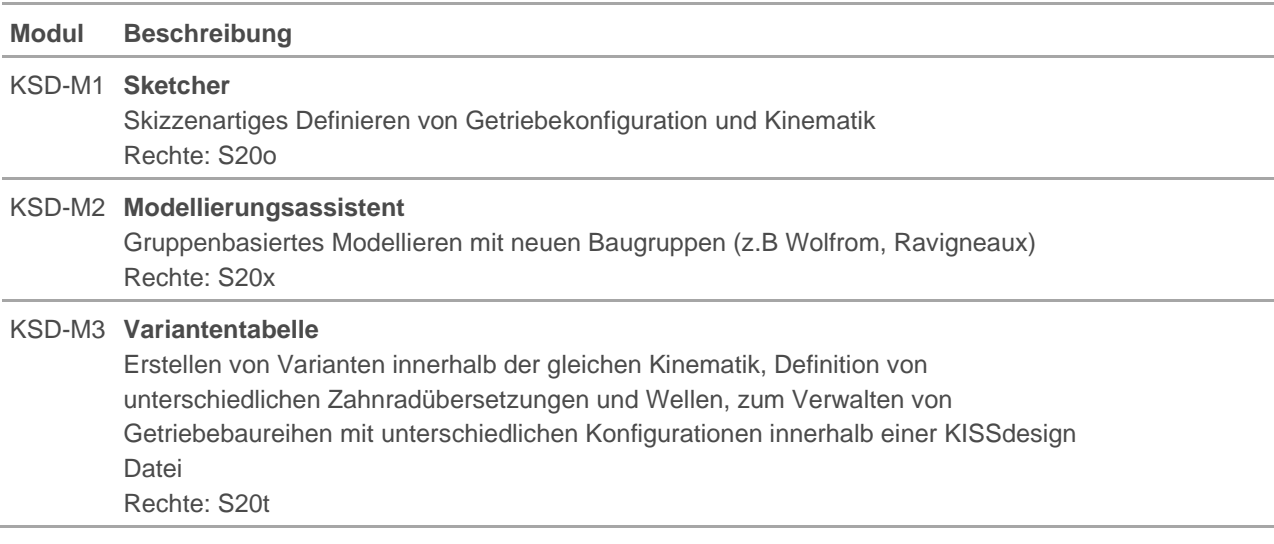

### <span id="page-3-4"></span>Design und Analyse

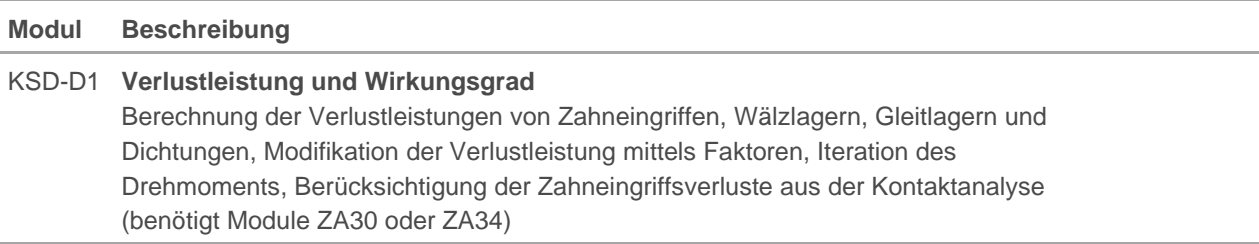

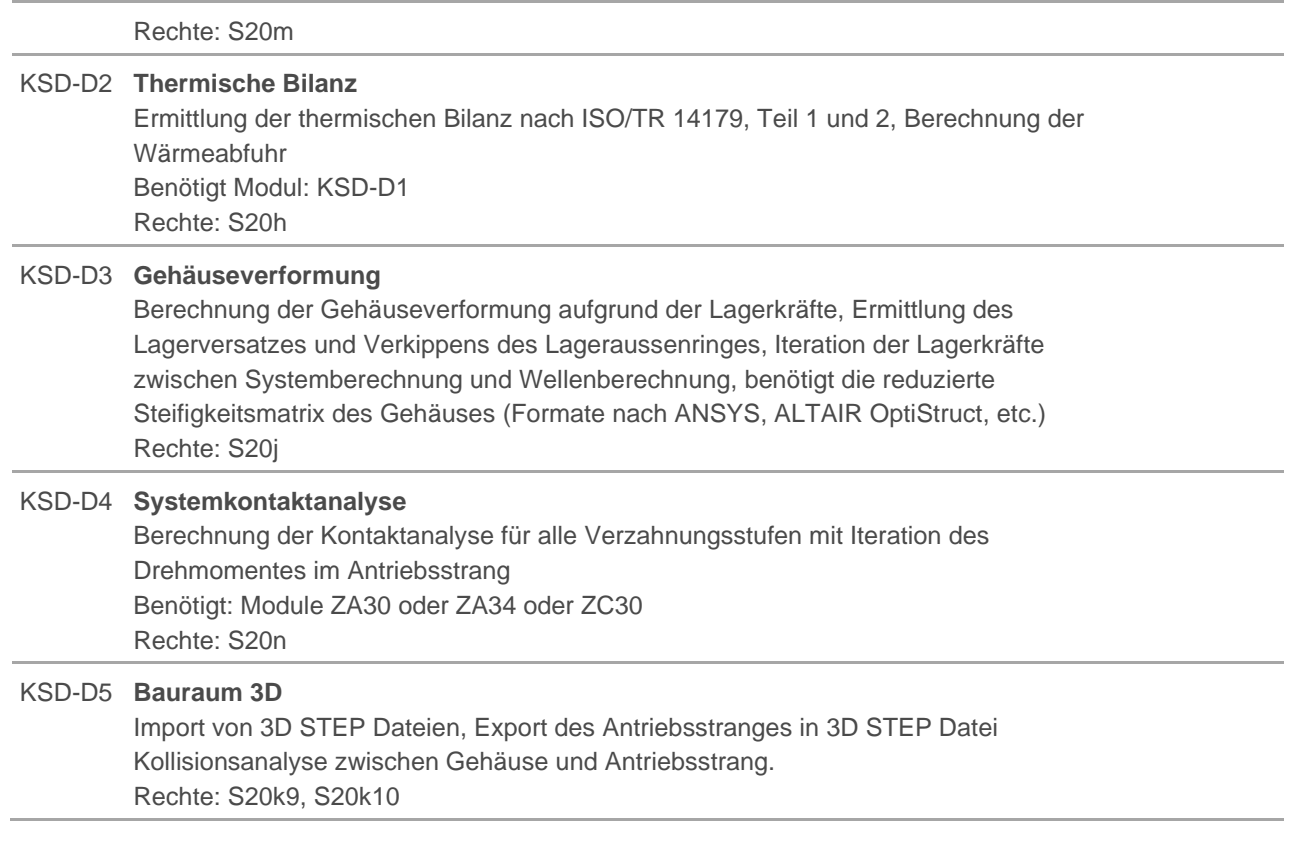

## <span id="page-4-0"></span>Dynamik

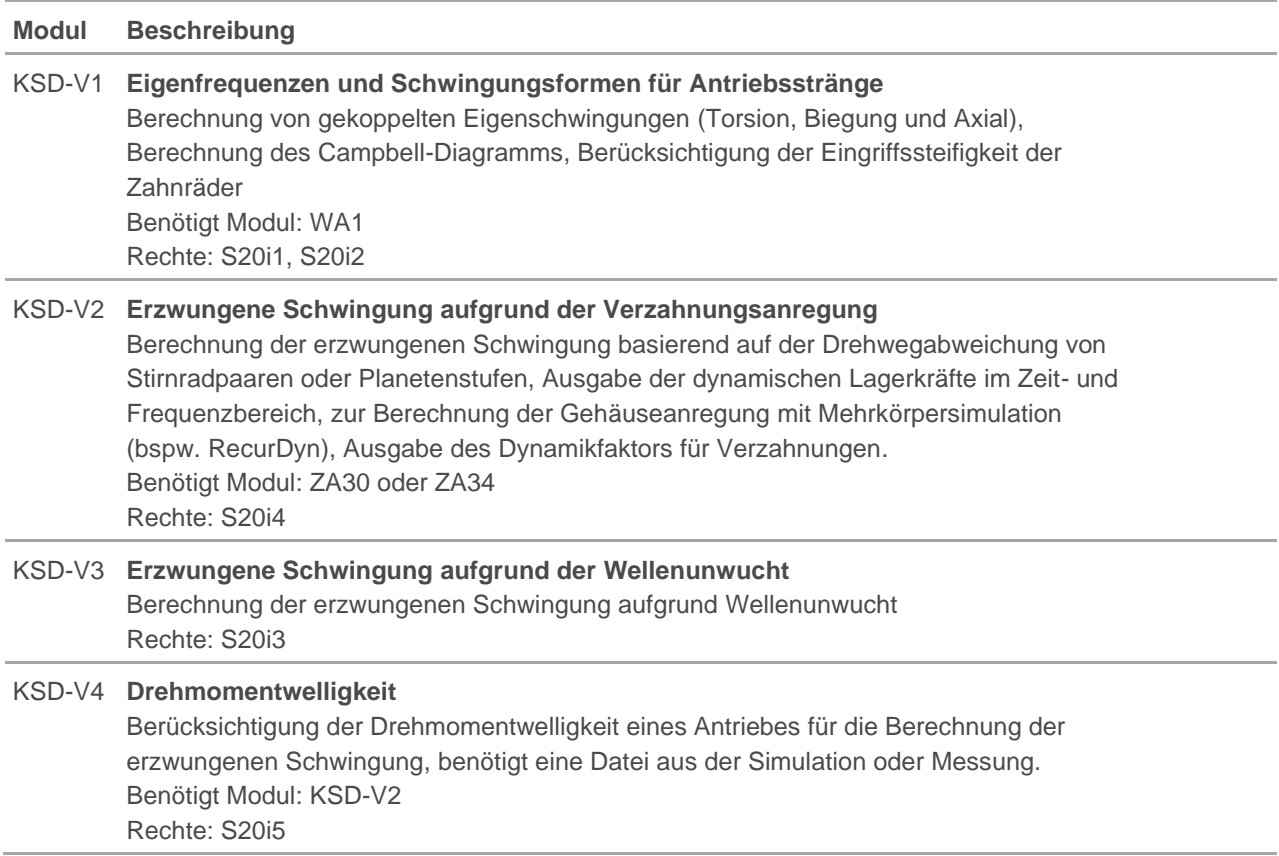

#### <span id="page-5-0"></span>**Datenaustausch**

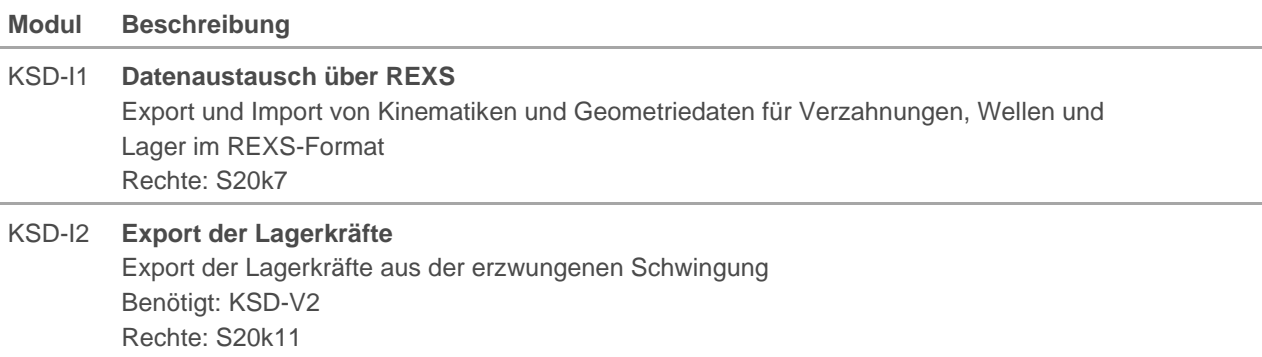

## <span id="page-5-1"></span>Modulpaket Dynamik und Export

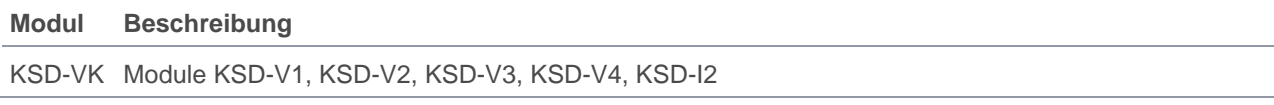

# <span id="page-6-0"></span>KISSsys Basismodule

### <span id="page-6-1"></span>Getriebekinematiken

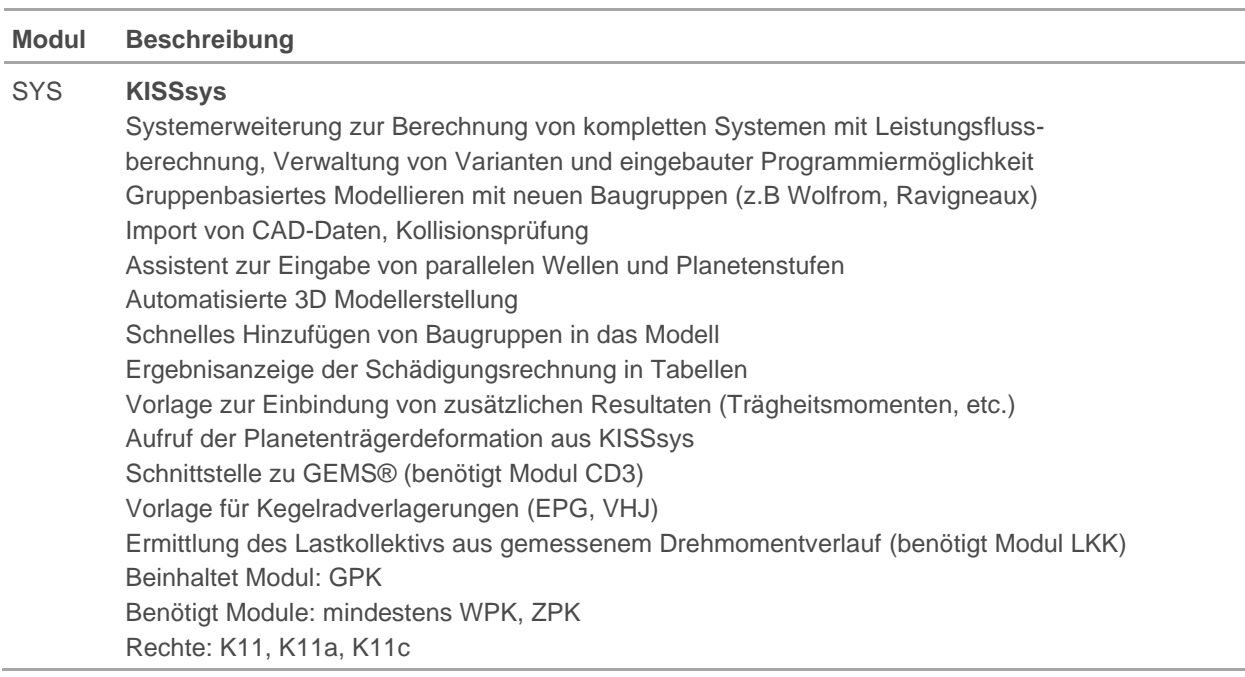

### <span id="page-6-2"></span>**Standardgetriebe**

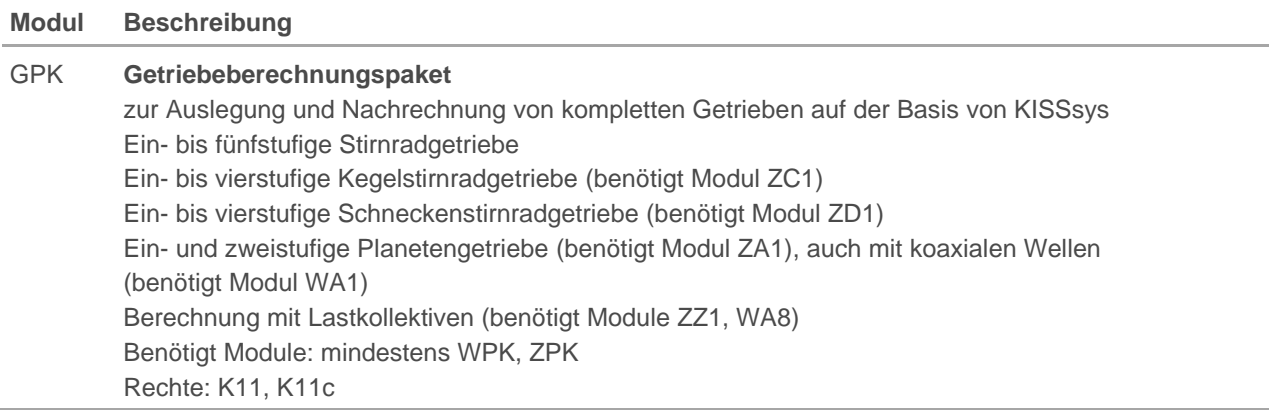

# <span id="page-6-3"></span>KISSsys Zusatzmodule

### <span id="page-6-4"></span>Wirkungsgrad

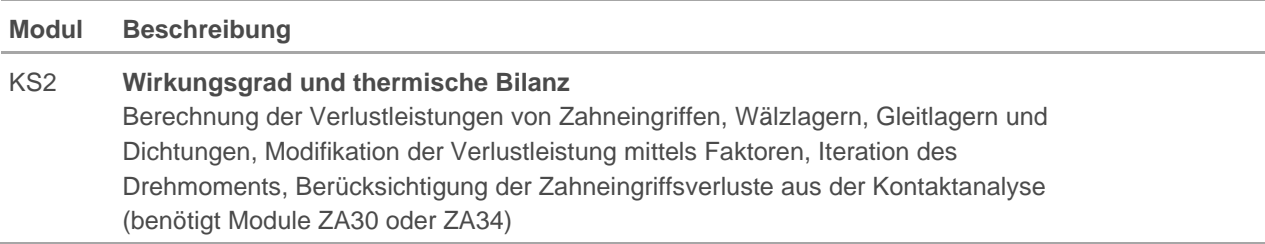

Ermittlung der thermischen Bilanz nach ISO/TR 14179, Teil 1 und 2, Berechnung der Wärmeabstrahlung Rechte: K11h

### <span id="page-7-0"></span>Modalanalyse

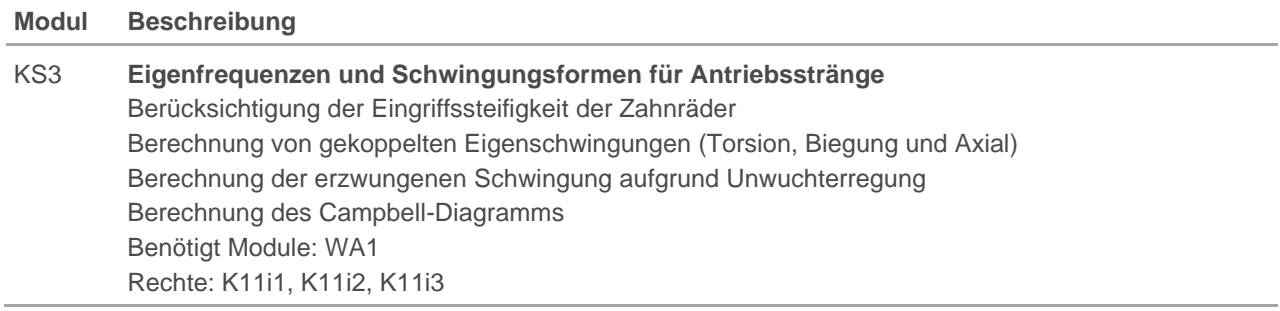

### <span id="page-7-1"></span>Gehäuseverformung

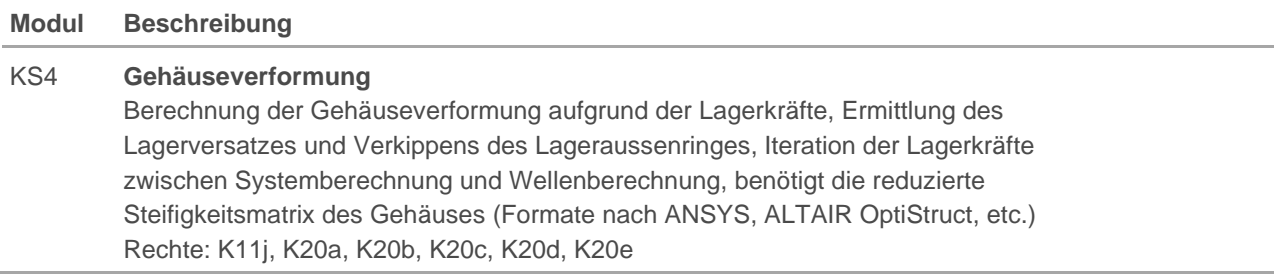

# <span id="page-8-0"></span>KISSsoft Basismodule

#### **Modul Beschreibung**

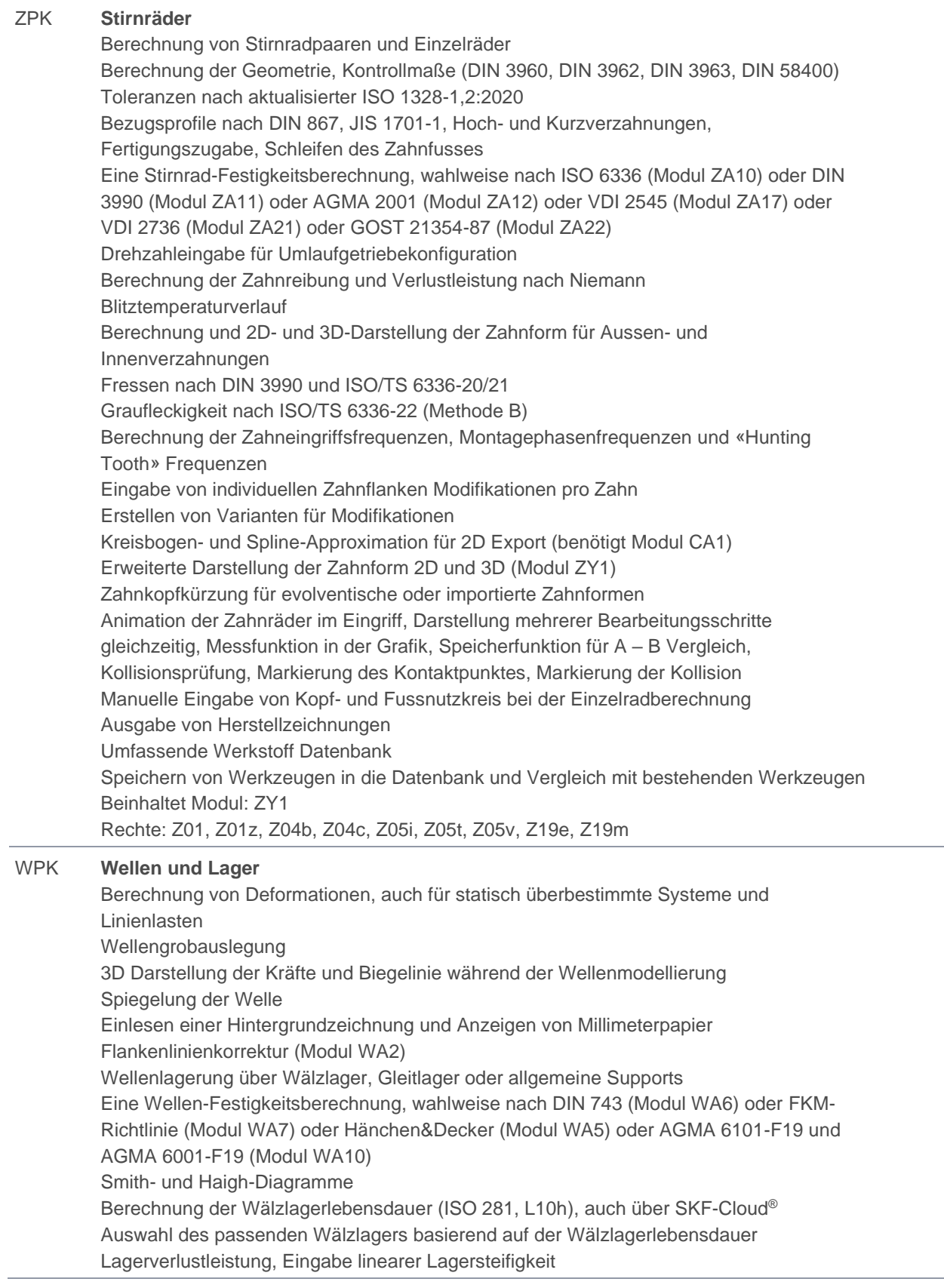

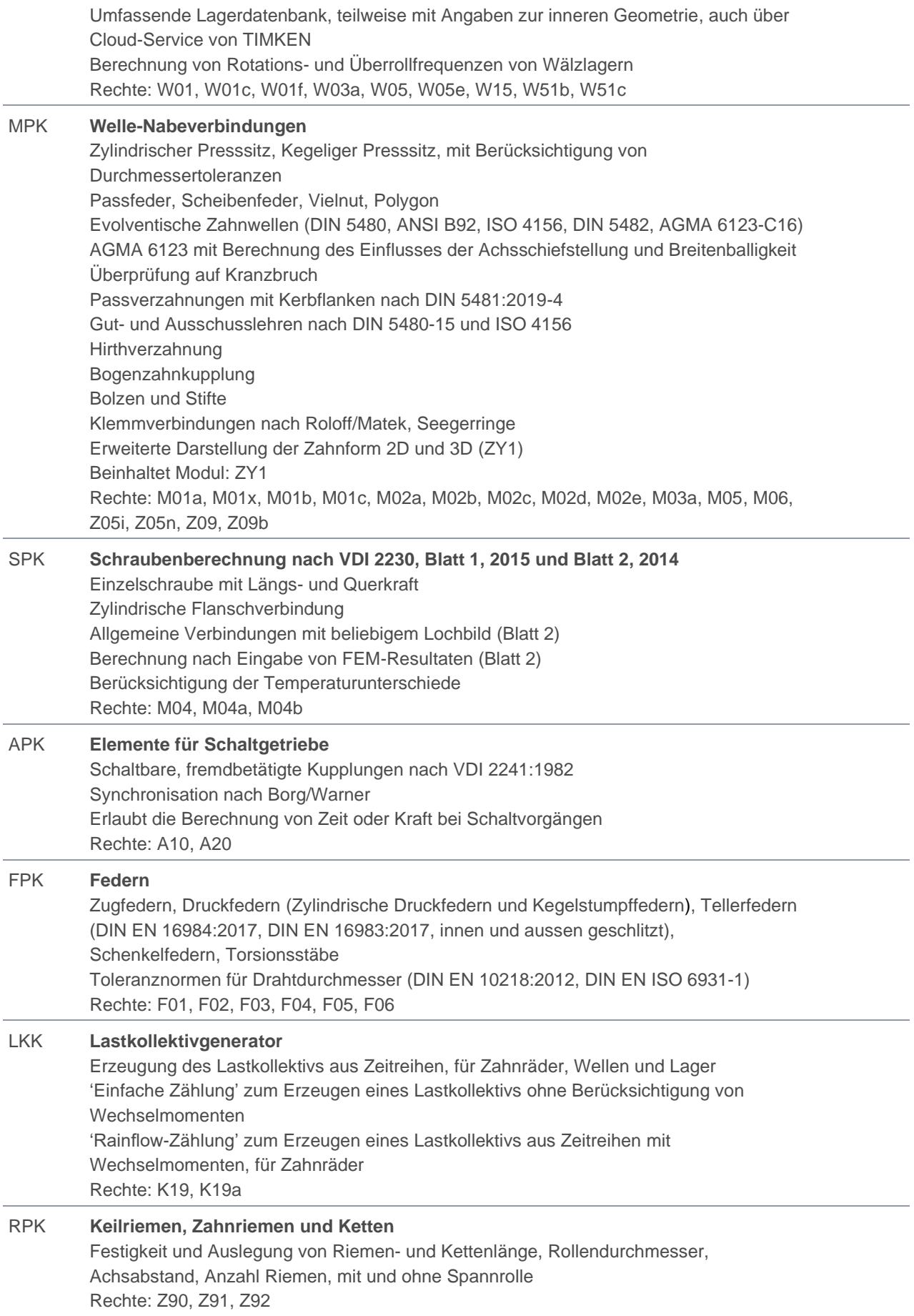

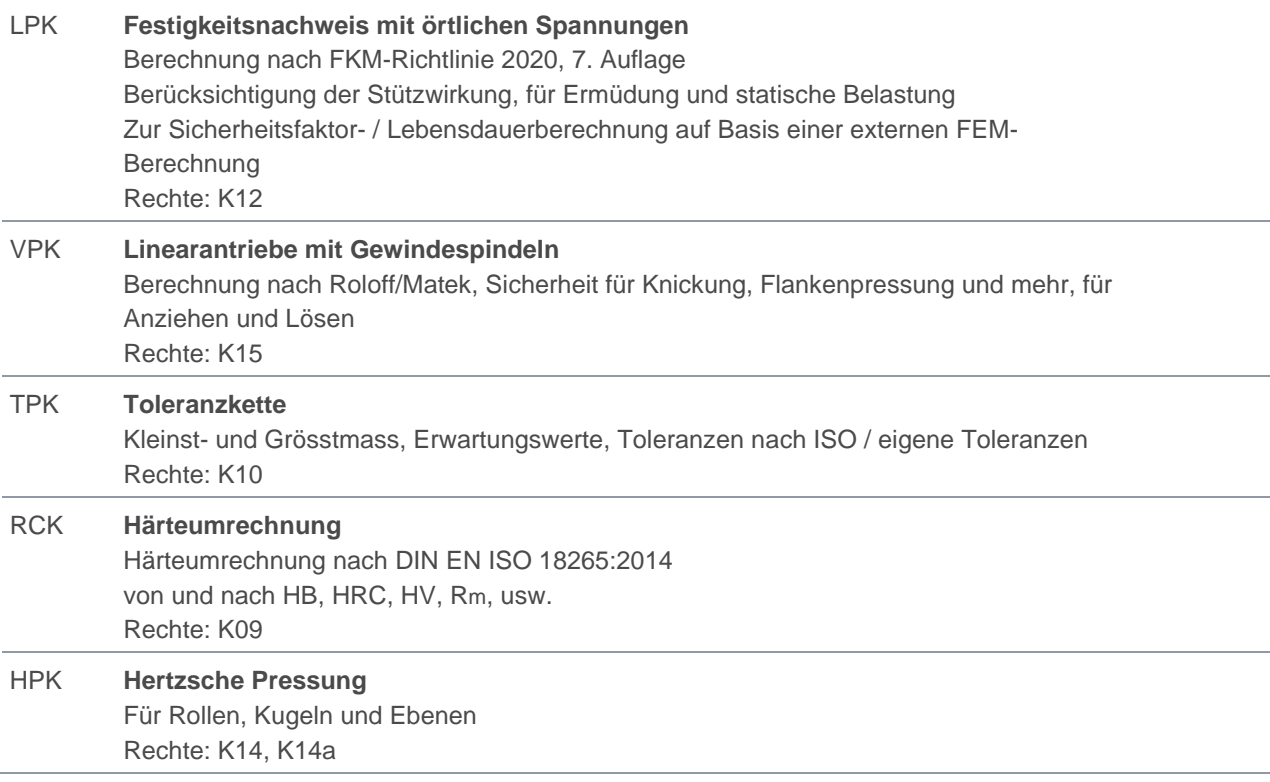

### <span id="page-10-0"></span>Modulpaket Basismodule Getriebe

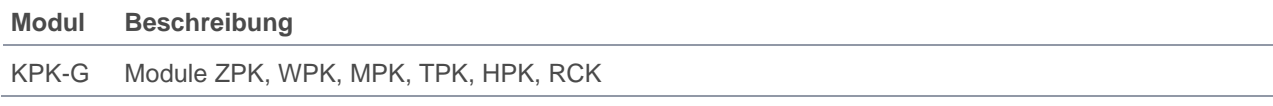

### <span id="page-10-1"></span>Modulpaket Basismodule komplett

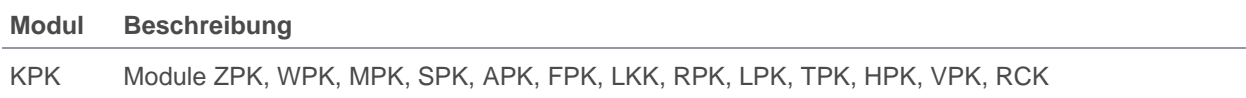

## <span id="page-10-2"></span>KISSsoft Zusatzmodule Verzahnungen

### <span id="page-10-3"></span>Stirnräder

### <span id="page-10-4"></span>Konfigurationen / Verzahnungsauslegung

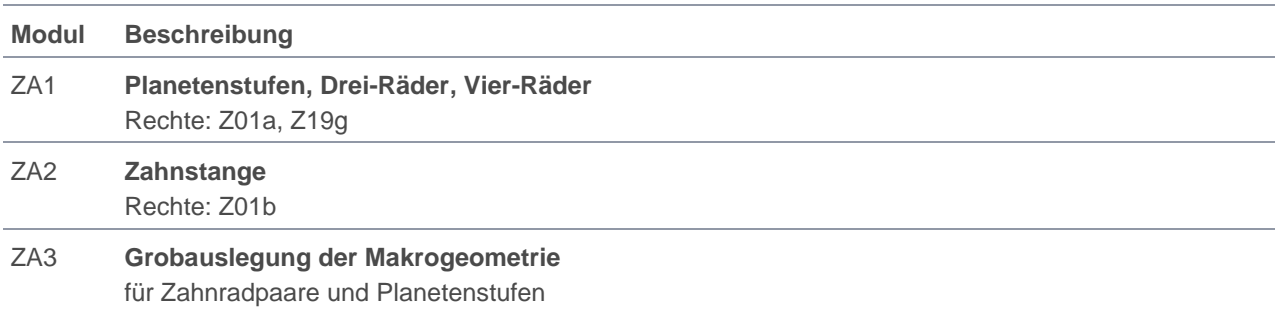

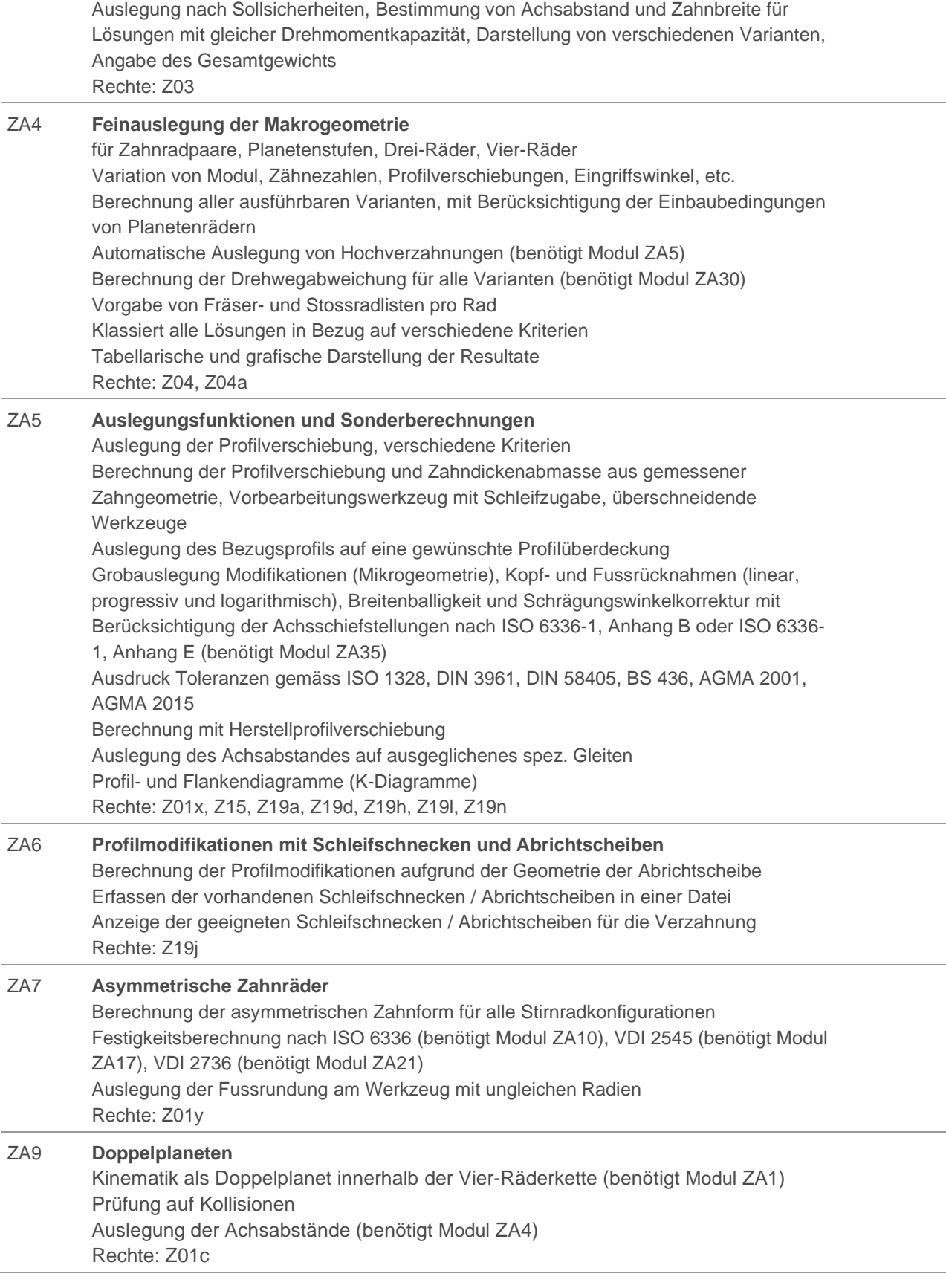

### <span id="page-12-0"></span>Methoden zur Festigkeitsberechnung

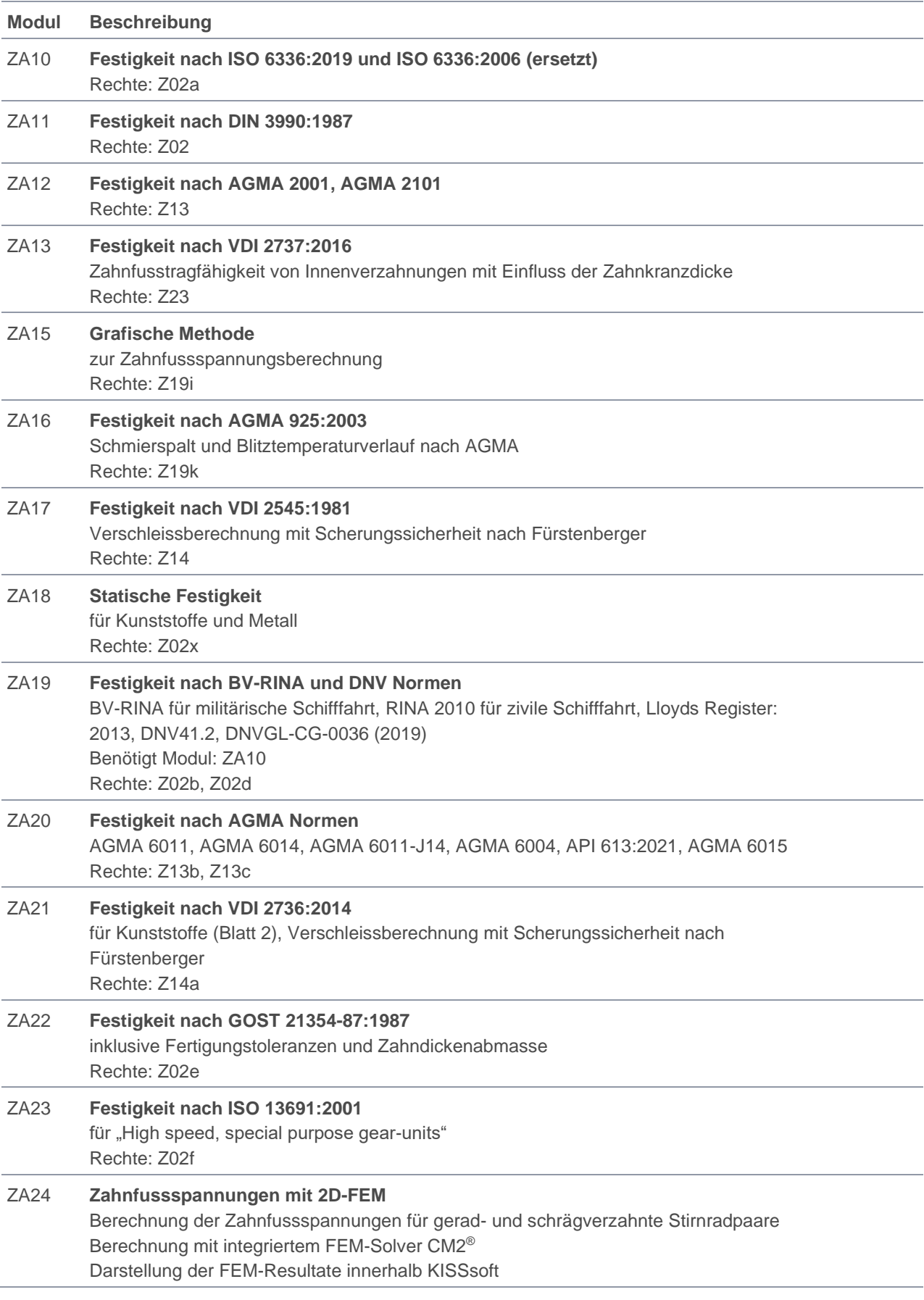

### <span id="page-13-0"></span>Berechnungen mit Lastverteilung

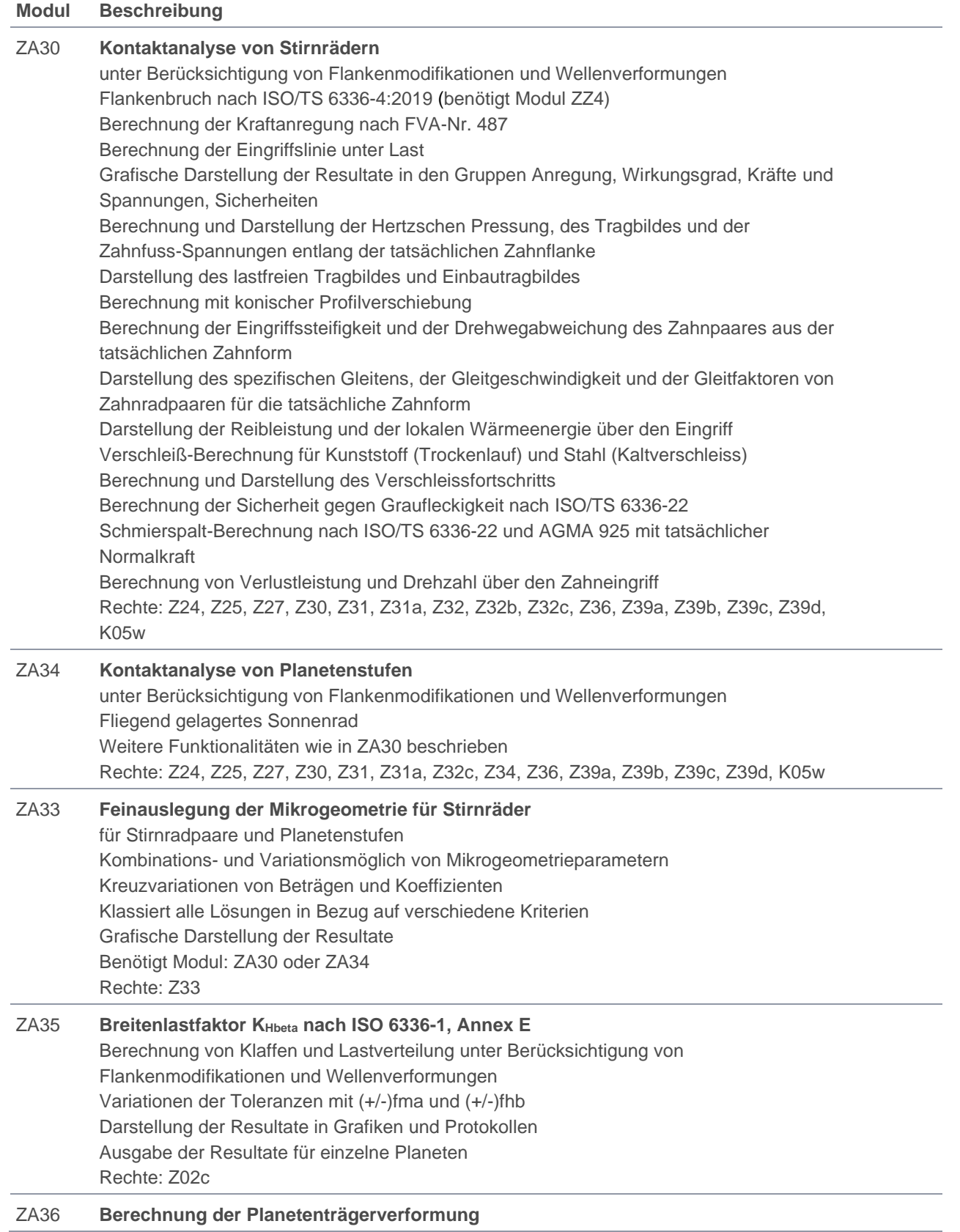

Berechnung der Planetenträgerverformung unter Last zur Ermittlung der Schiefstellung der Planetenachsen Geometriedefinition über Parameter oder Einlesen von STEP-Dateien Berechnung mit integriertem FEM-Solver CM2® Darstellung der FEM-Resultate innerhalb KISSsoft Benötigt Module: ZA35 oder ZA34 Rechte: Z37

#### ZA37 **Zahnfussspannungen mit 3D-FEM**  Berücksichtigt die Lastverteilung über die Zahnbreite aus der Kontaktanalyse Berechnung mit integriertem FEM-Solver CM2® Darstellung der FEM-Resultate innerhalb KISSsoft Benötigt Module: ZA30 oder ZA34 oder ZA38 Rechte: Z38b

ZA38 **Kontaktanalyse asymmetrische Verzahnung** Eingriffssteifigkeit nach Weber/Banaschek und Langheinrich Vorgabe des Einspannpunktes M Benötigt Module: ZA30 oder ZA34 und ZA7 Rechte: Z32a

#### <span id="page-14-0"></span>Modulpaket Kontaktanalyse

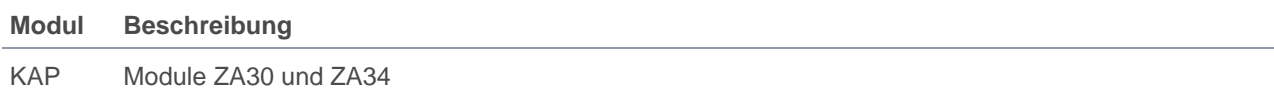

#### <span id="page-14-1"></span>Modulpaket Kontaktanalyse komplett

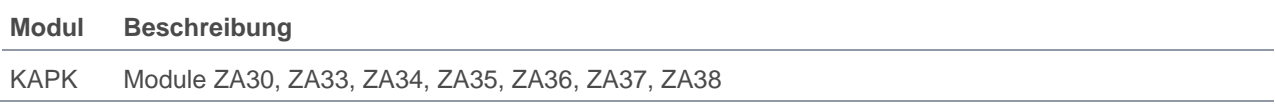

#### <span id="page-14-2"></span>Lehrzahnräder

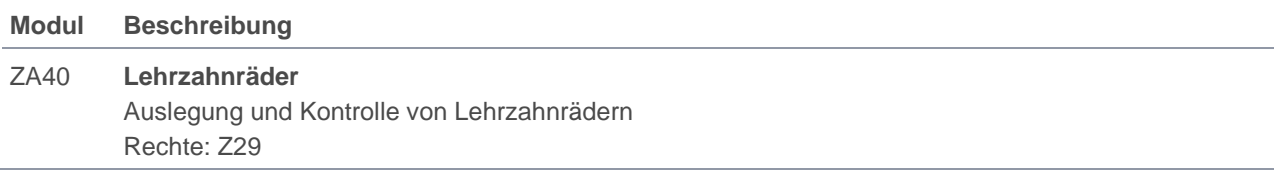

#### <span id="page-14-3"></span>Zahnradpumpen

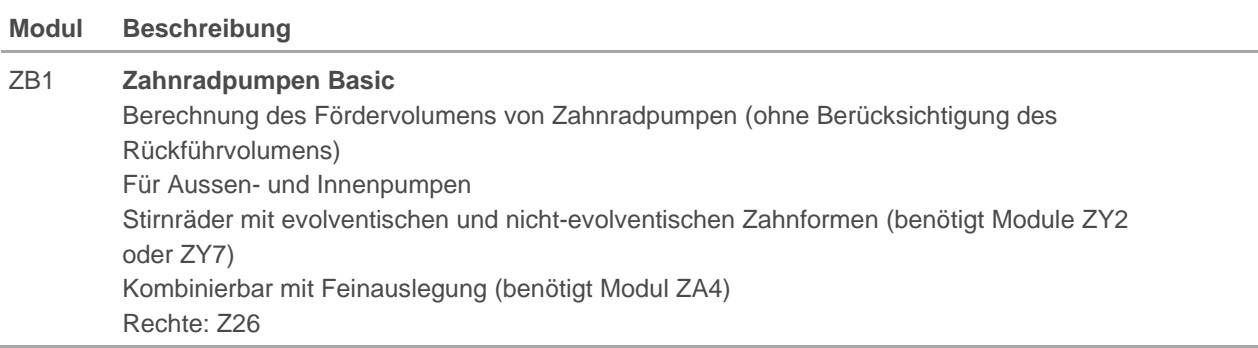

#### ZB2 **Zahnradpumpen Expert**

Berechnung und Darstellung der Pumpen-Charakteristik während dem Zahneingriff Eingeklemmtes Volumen (Rückführvolumen), Volumen der kritischen Zuflussfläche, Zuflussgeschwindigkeit in der engsten Stelle, Ölzufluss beim Eingang, Volumen unter Eingangsdruck, Drehmoment an beiden Zahnrädern, Hertzsche Pressung, Gleitgeschwindigkeit Benötigt Modul: ZB1 Rechte: Z26a

### <span id="page-15-0"></span>Kegelräder

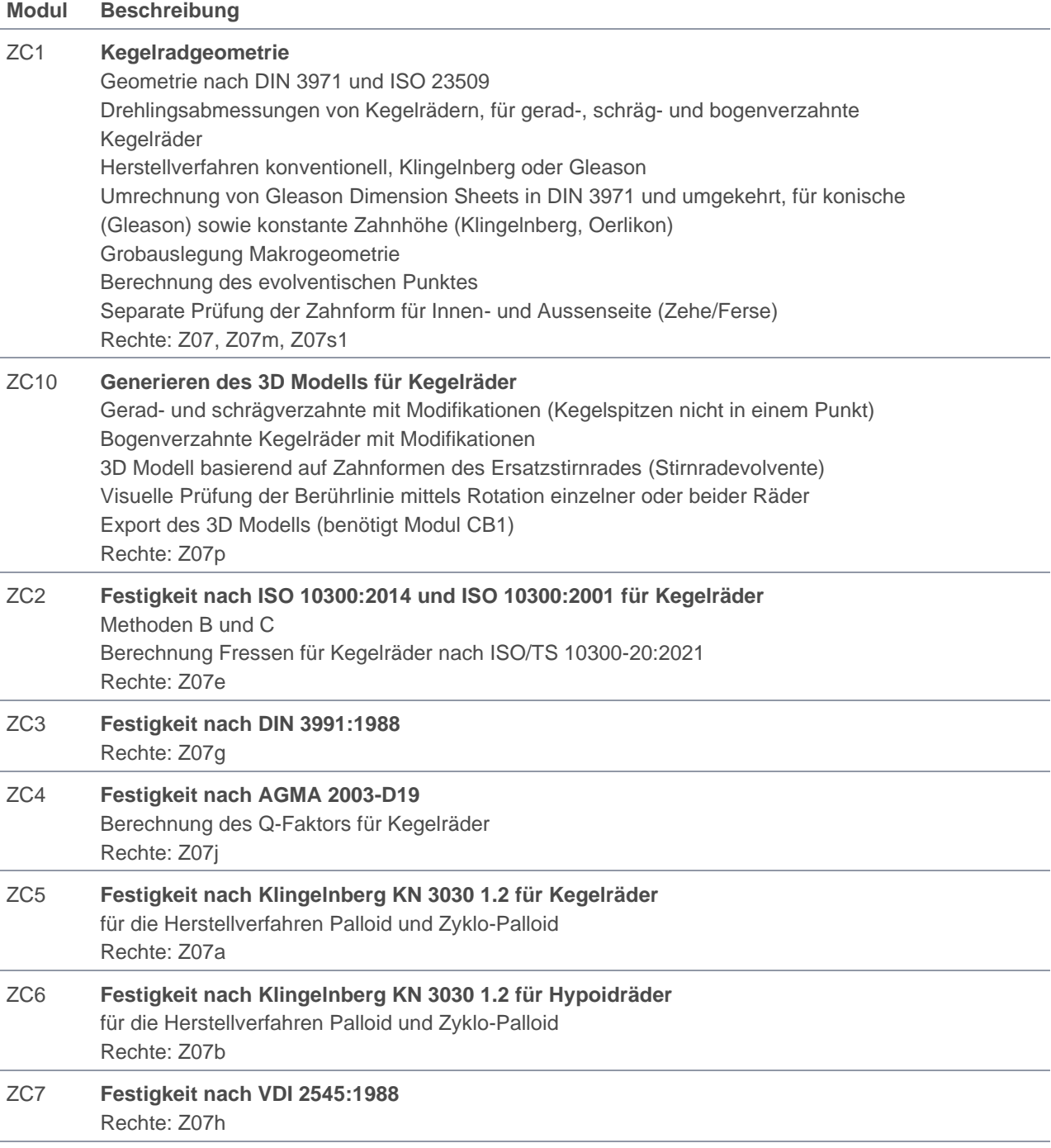

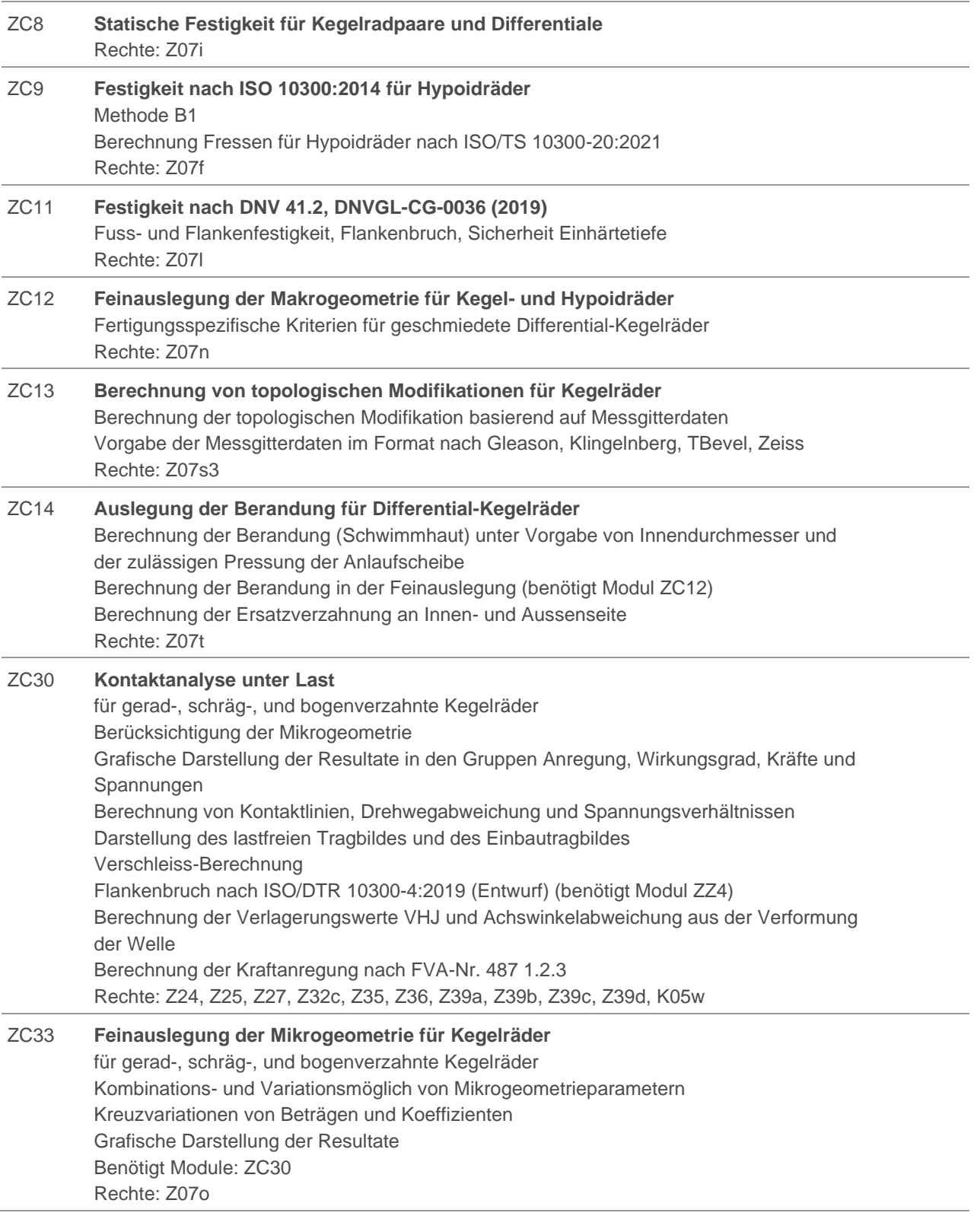

### <span id="page-16-0"></span>Schnecken mit Globoidschneckenrad

#### **Modul Beschreibung**

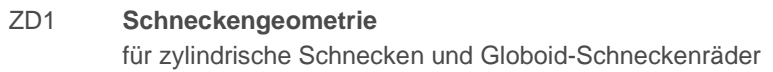

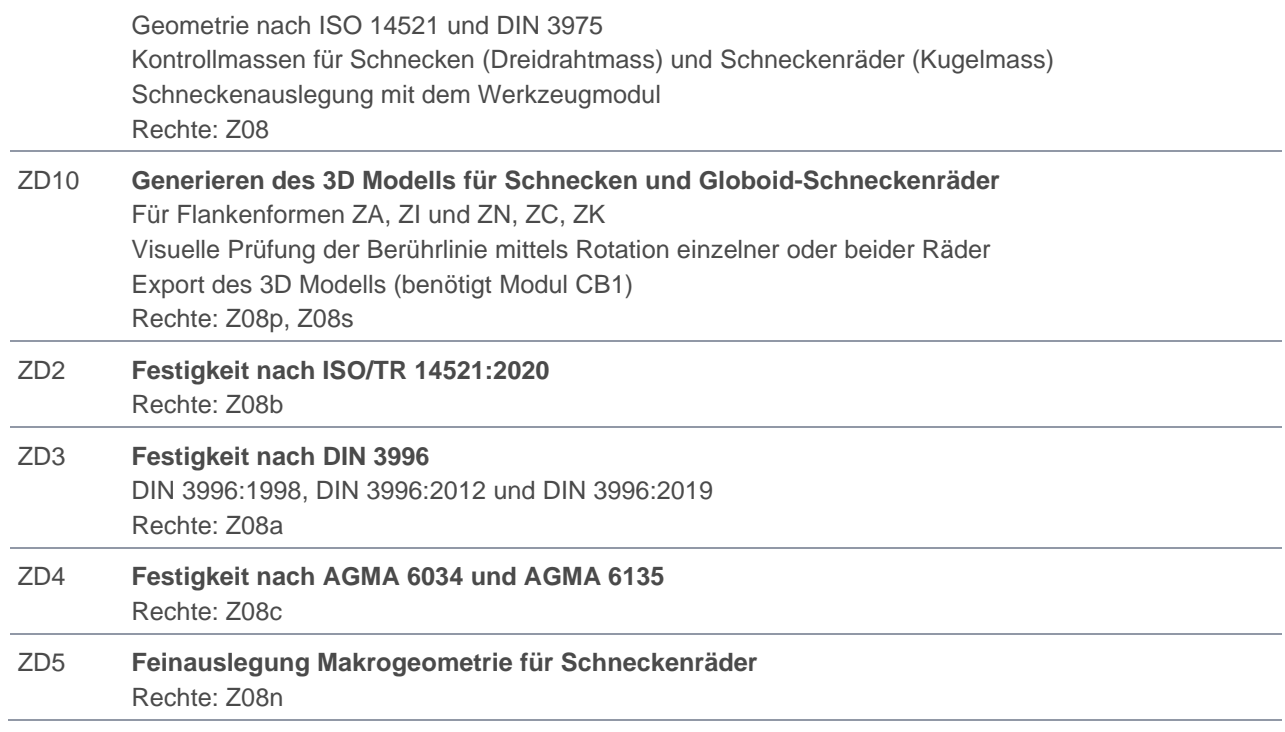

### <span id="page-17-0"></span>Schraubräder

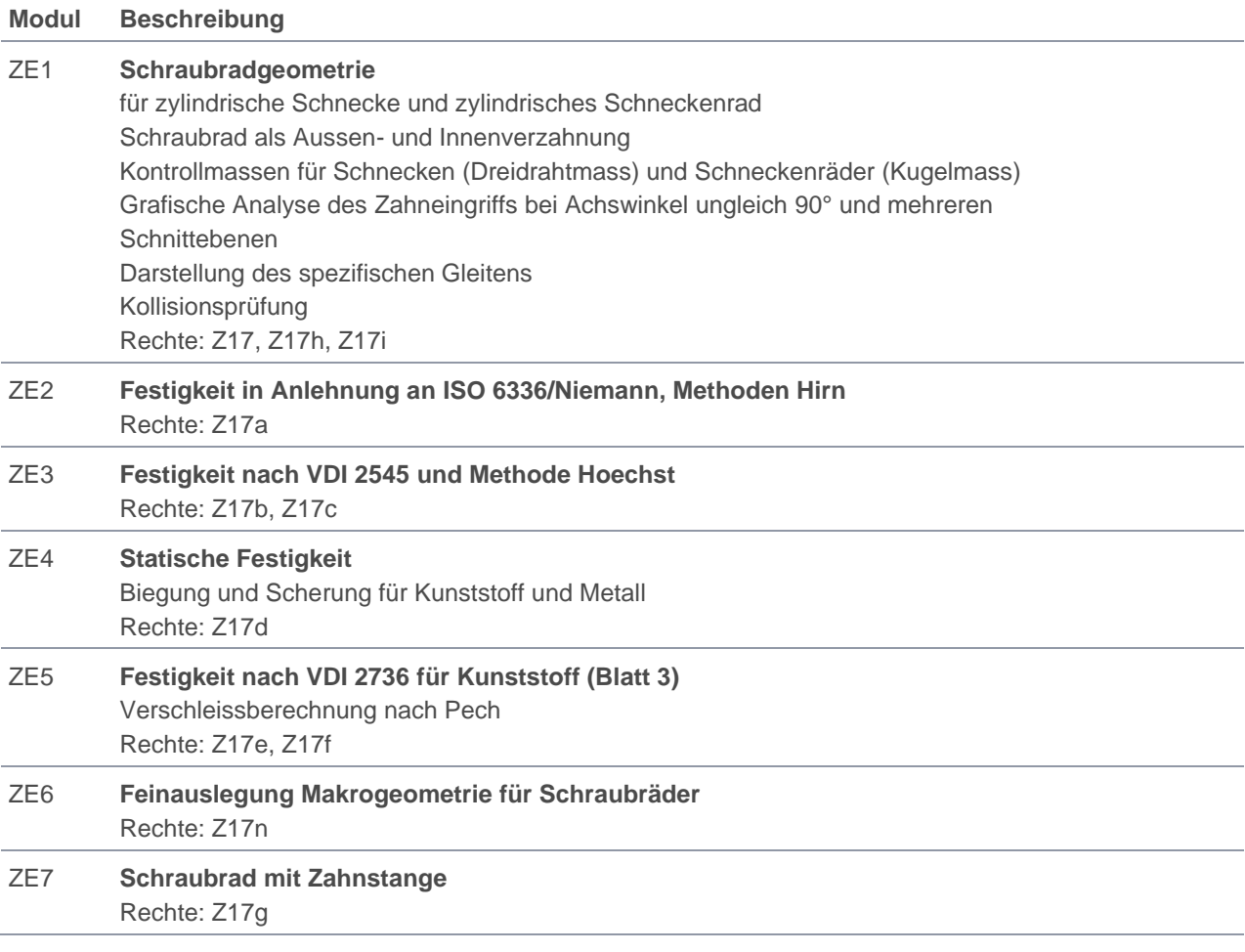

#### <span id="page-18-0"></span>Kronenräder

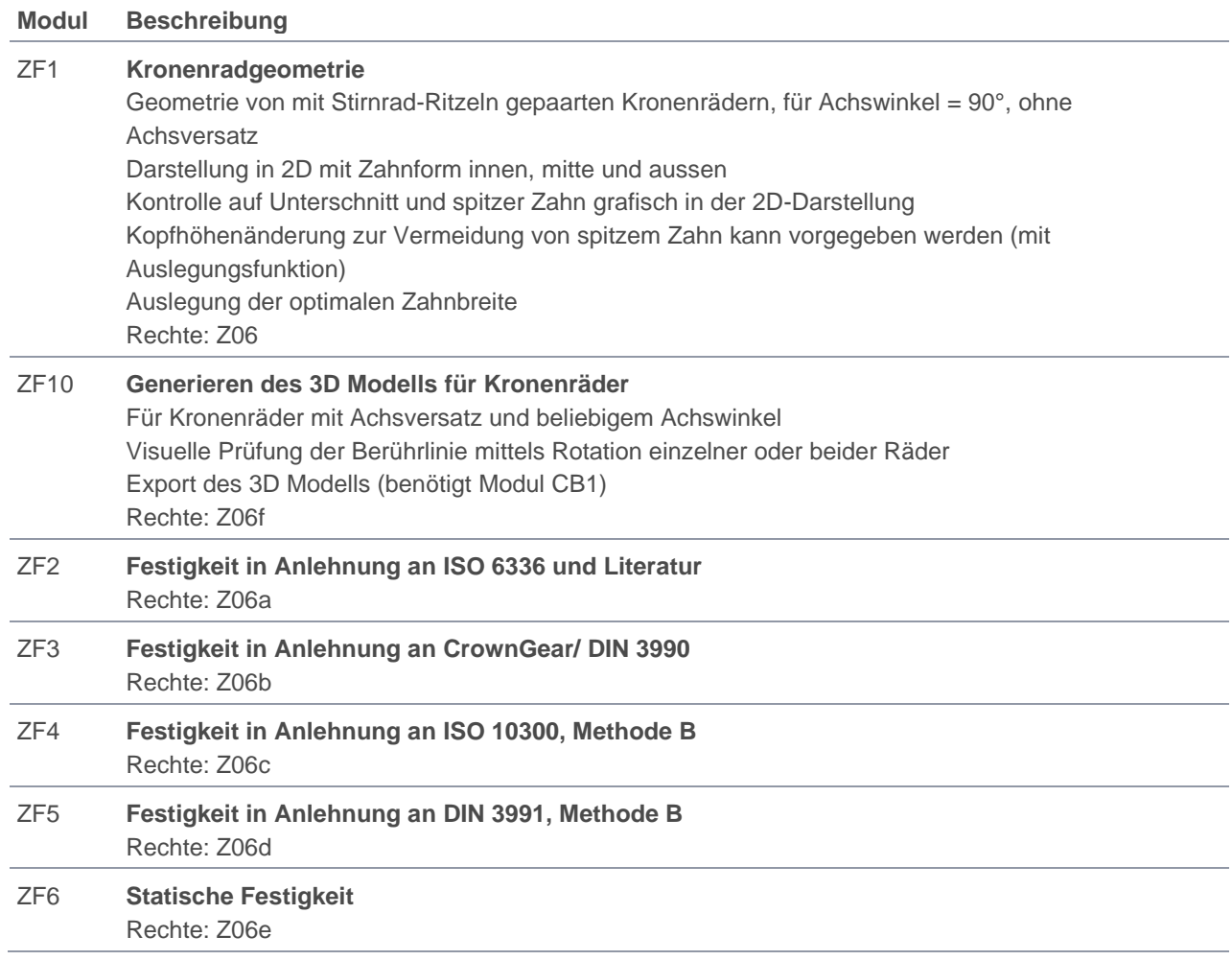

### <span id="page-18-1"></span>Unrundräder

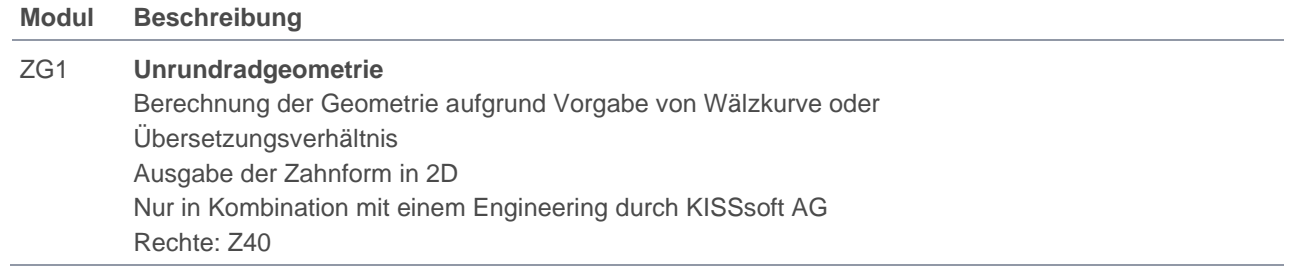

### <span id="page-18-2"></span>Beveloidräder

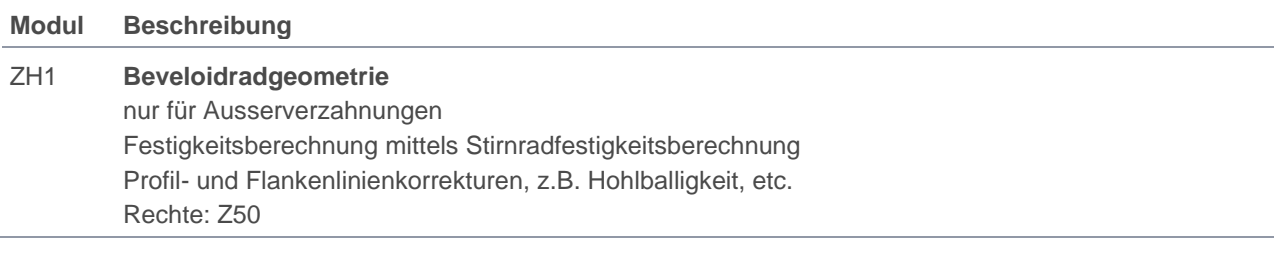

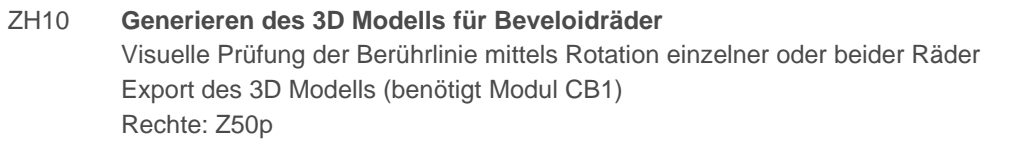

## <span id="page-19-0"></span>Zahnradfertigung

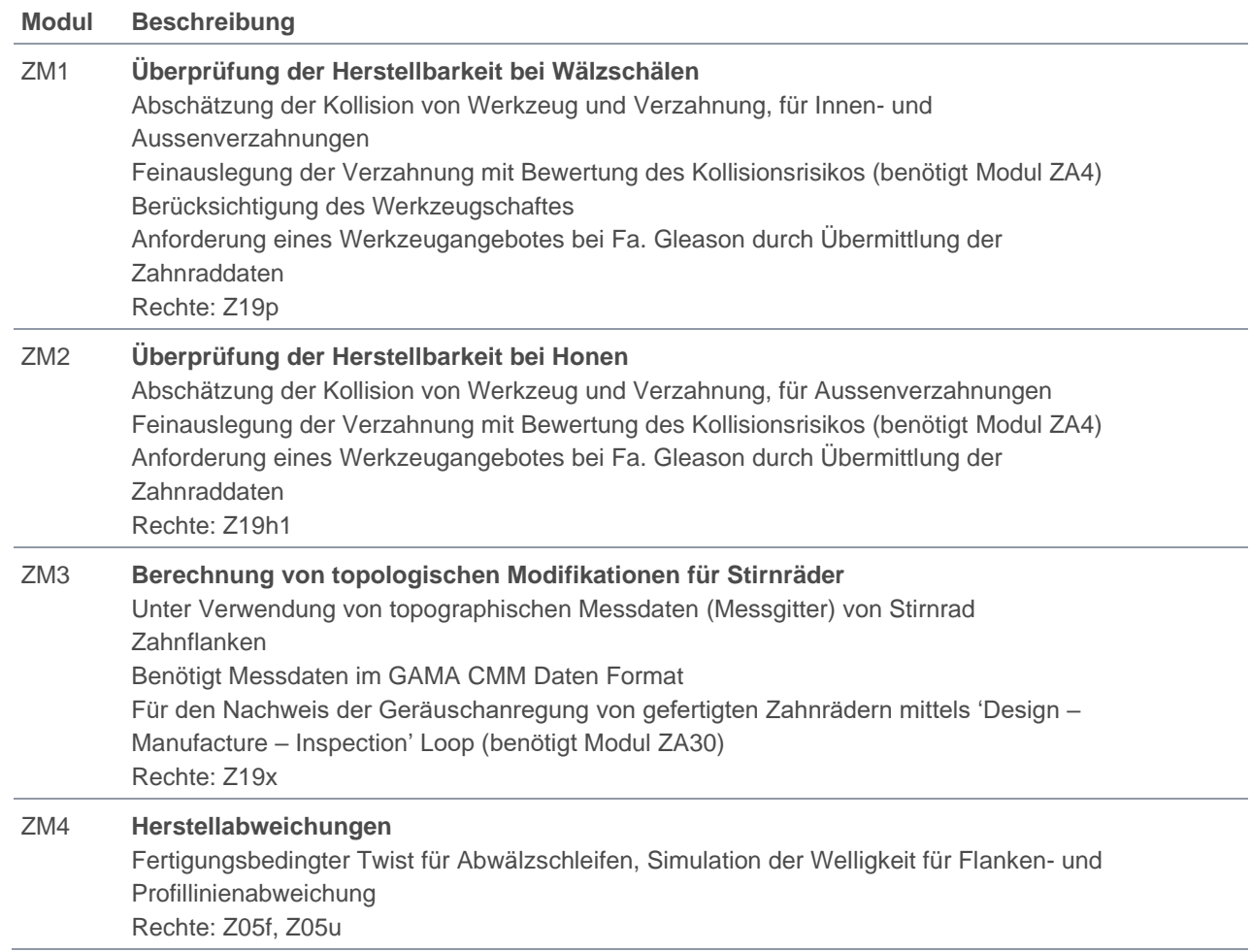

## <span id="page-19-1"></span>Radkörper

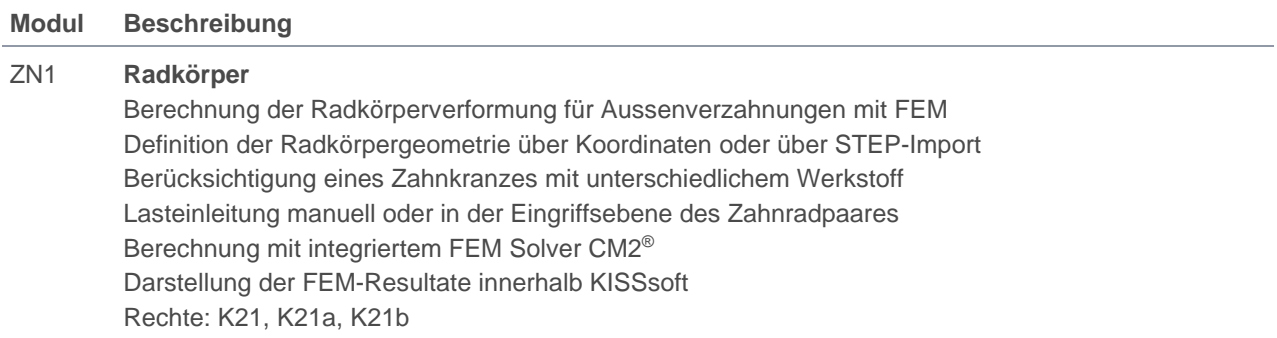

## <span id="page-20-0"></span>Zahnformberechnung

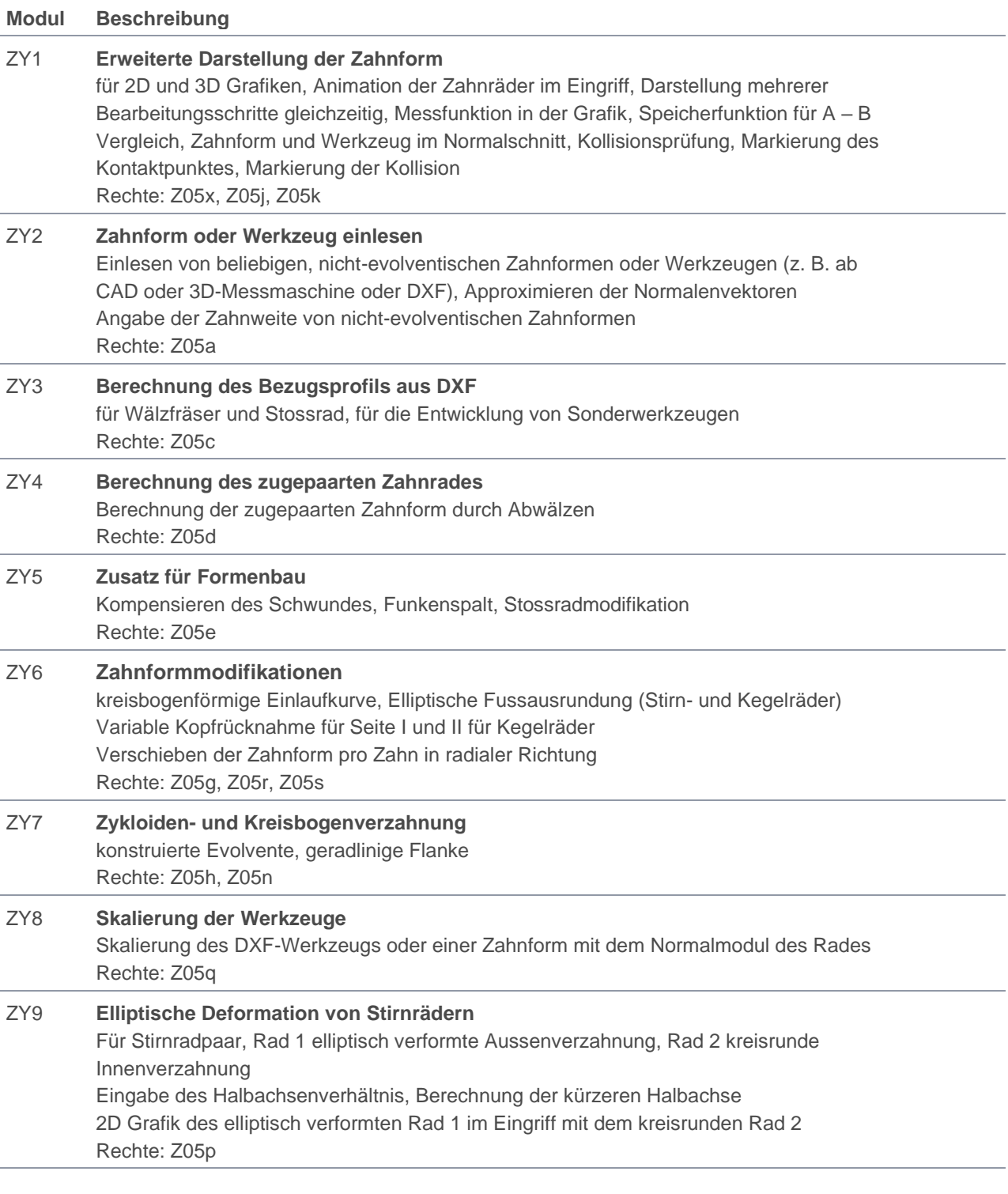

## <span id="page-20-1"></span>Weitere verzahnungsspezifische Module

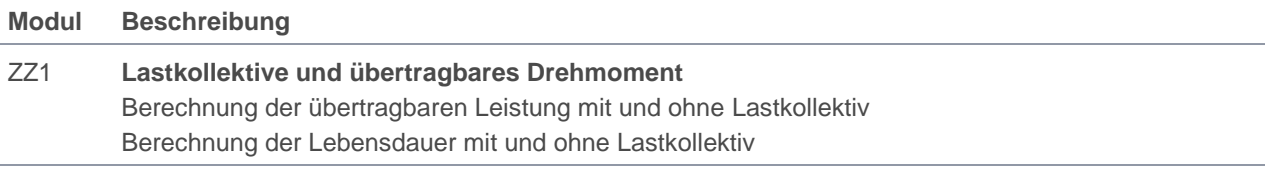

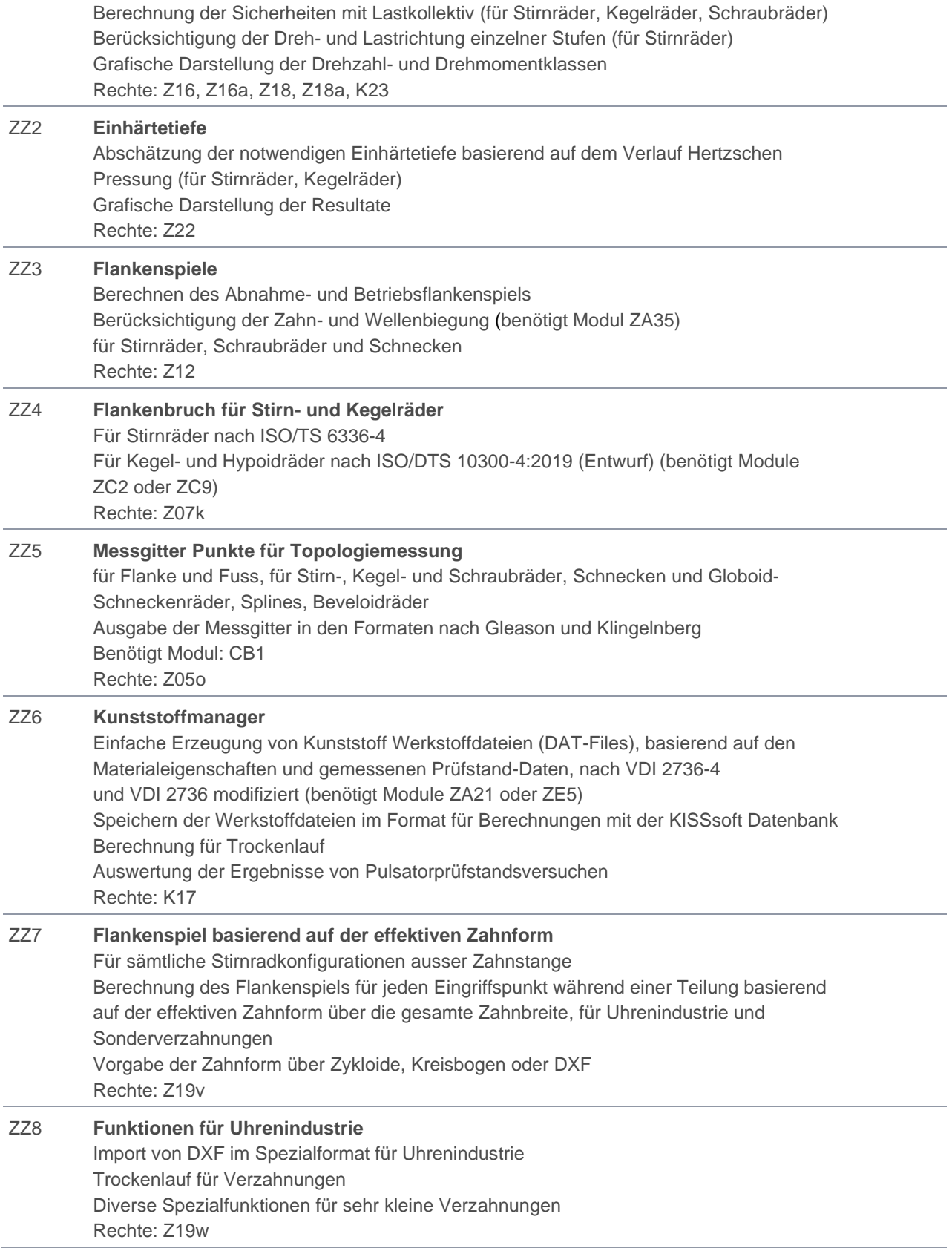

# <span id="page-22-0"></span>KISSsoft Zusatzmodule Wellen und Lager

## <span id="page-22-1"></span>Wellen

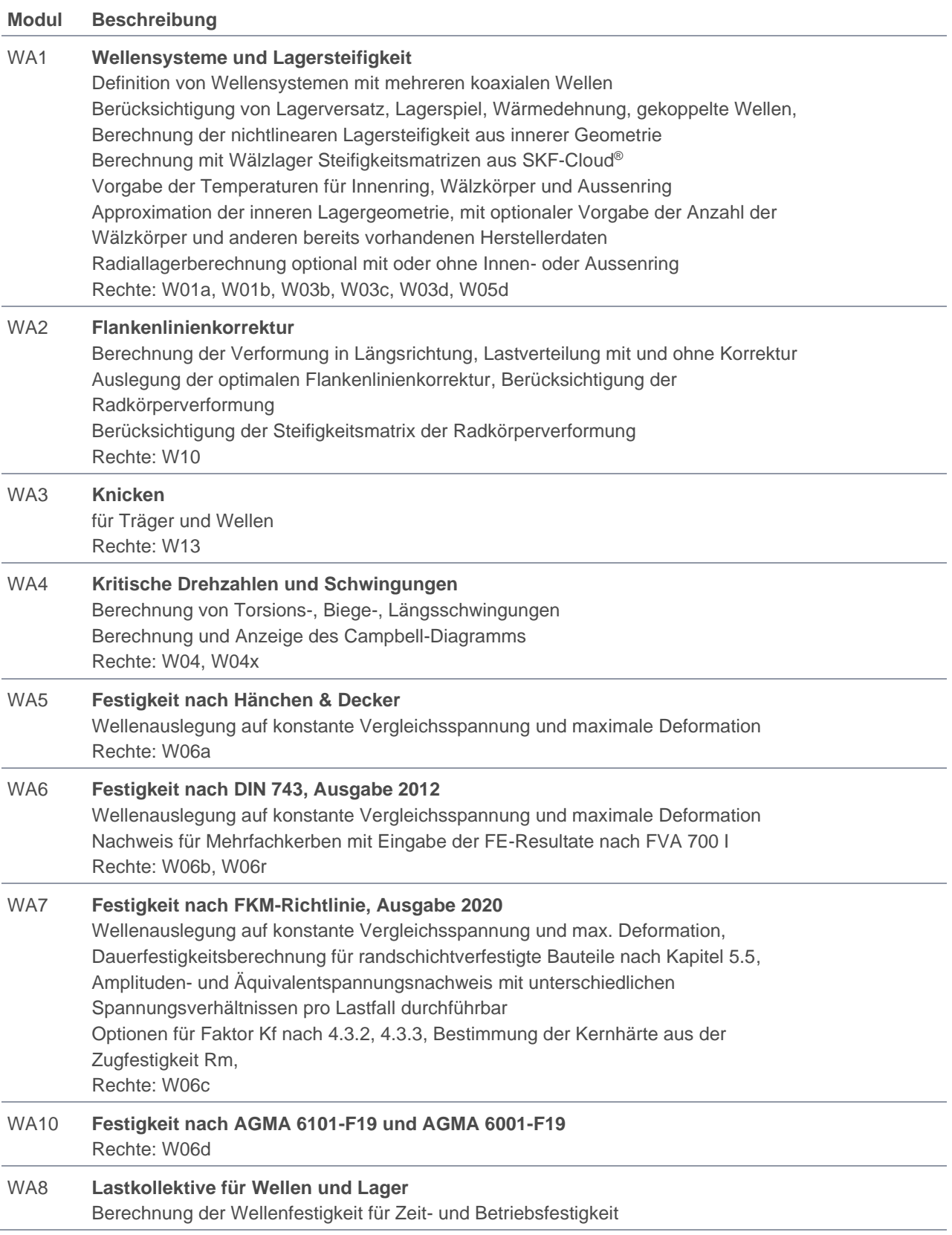

Lagerberechnung mit Lastkollektiven Temperaturvorgabe für einzelne Lastkollektivelemente mit Einfluss auf das Lagerspiel und die Lebensdauer nach ISO/TS 16281 Rechte: W01s, W06s, W06t

WA11 **Erzwungene Schwingung** Schwingungsberechnung der Welle aufgrund Wellenunwucht Definition der Winkellage der exzentrischen Masse Rechte: W14

#### <span id="page-23-0"></span>Lager

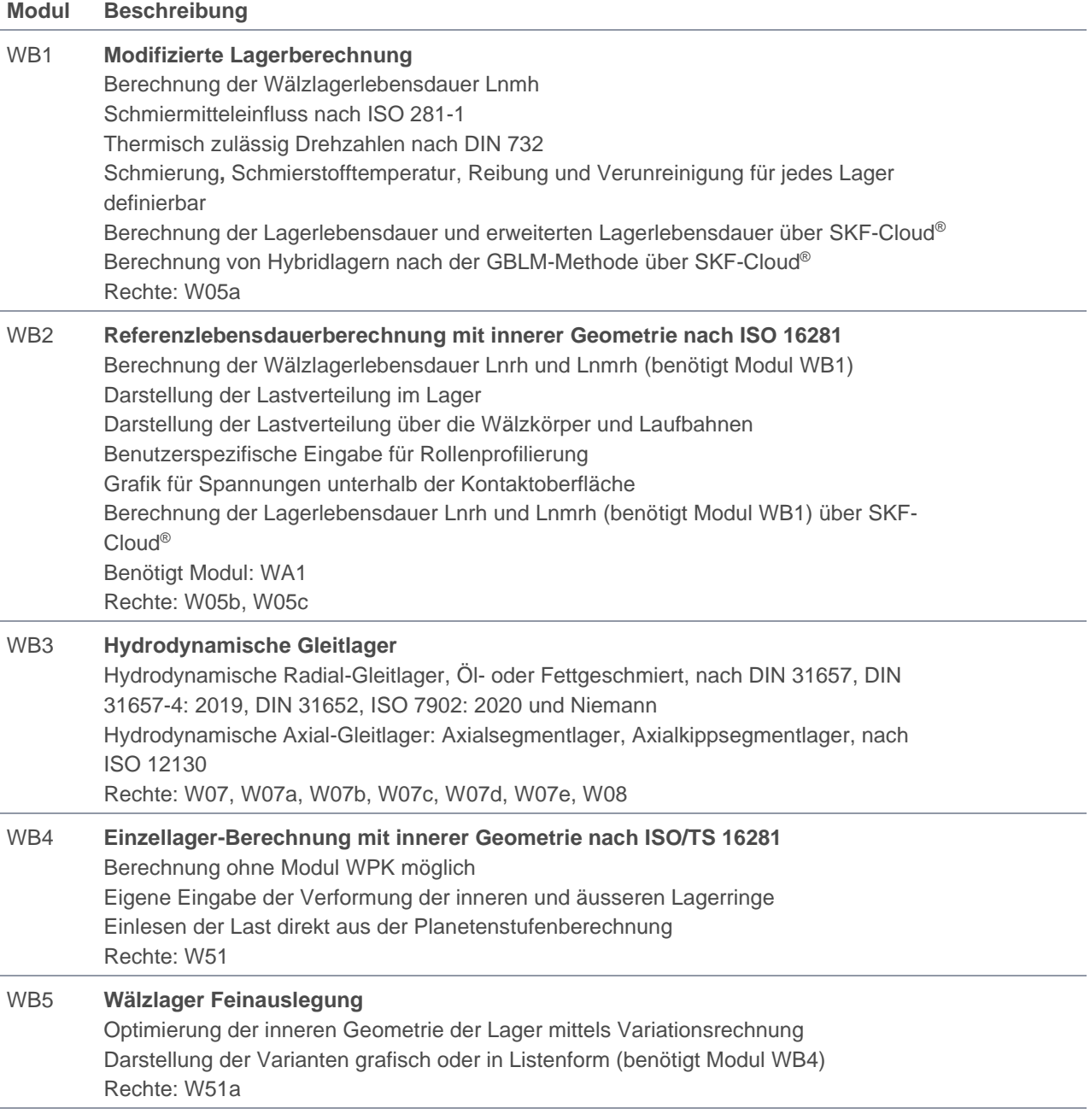

## <span id="page-24-0"></span>CAD Schnittstellen

<span id="page-24-1"></span>Zusatzmodule für KISSsoft

### 2D Export

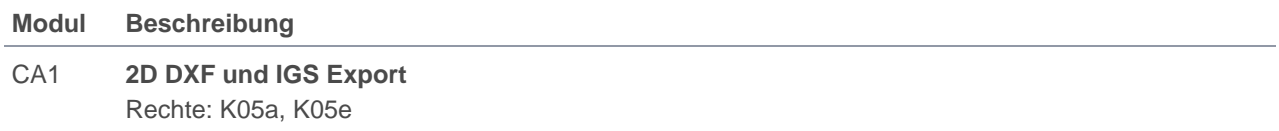

### <span id="page-24-2"></span>3D Export

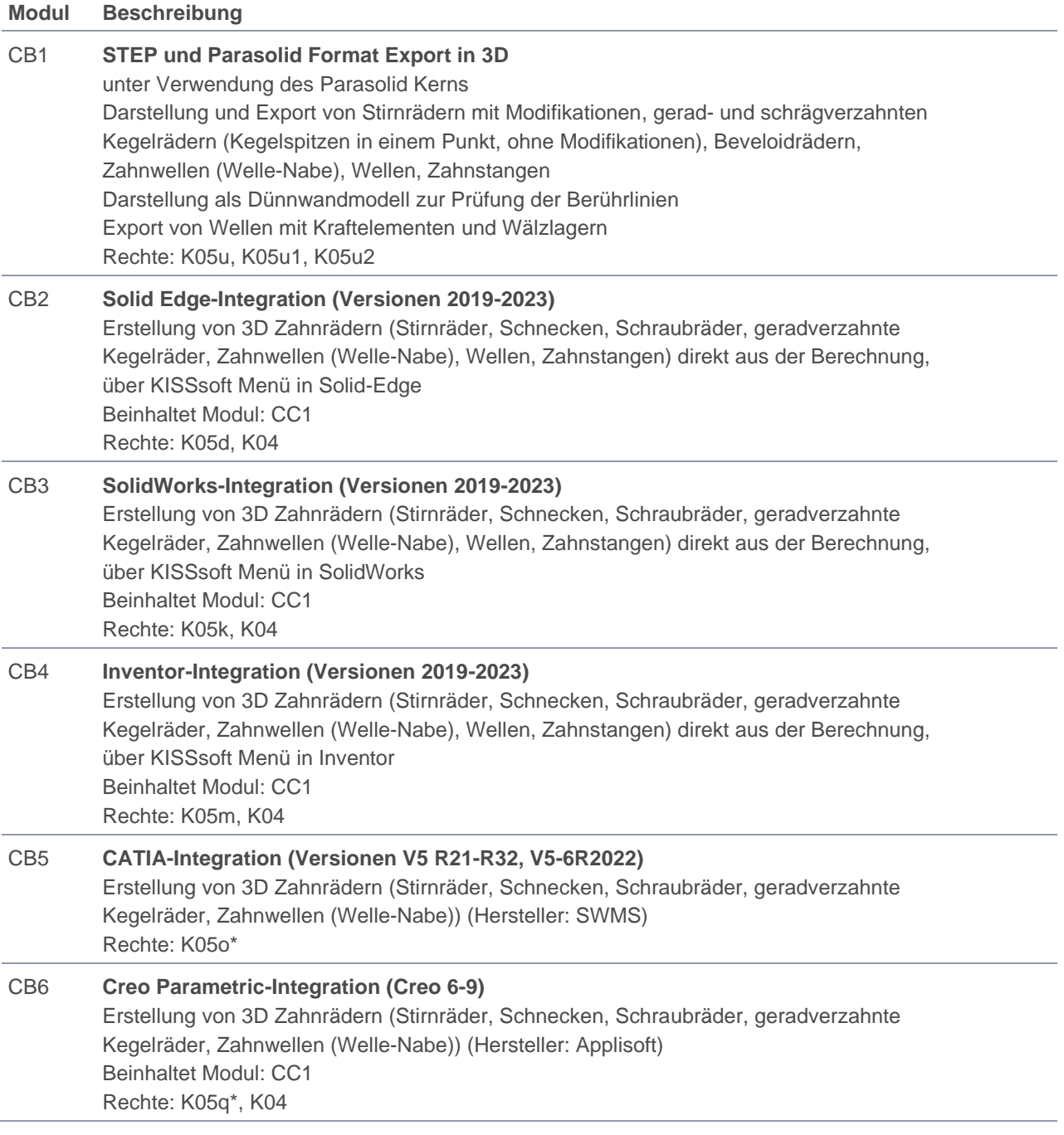

CB7 **Siemens NX-Integration (Versionen NX1953 – NX2206)**  Erstellung von 3D Zahnrädern (Stirnräder, Schnecken, Schraubräder, Zahnwellen (Welle-Nabe), Wellen, Zahnstangen) direkt aus der Berechnung, über KISSsoft Menü in NX Beinhaltet Modul: CC1 Rechte: K05n, K04

<span id="page-25-0"></span>\* siehe Konditionen

## COM-Schnittstellen

Zusatzmodule für KISSsoft und KISSdesign

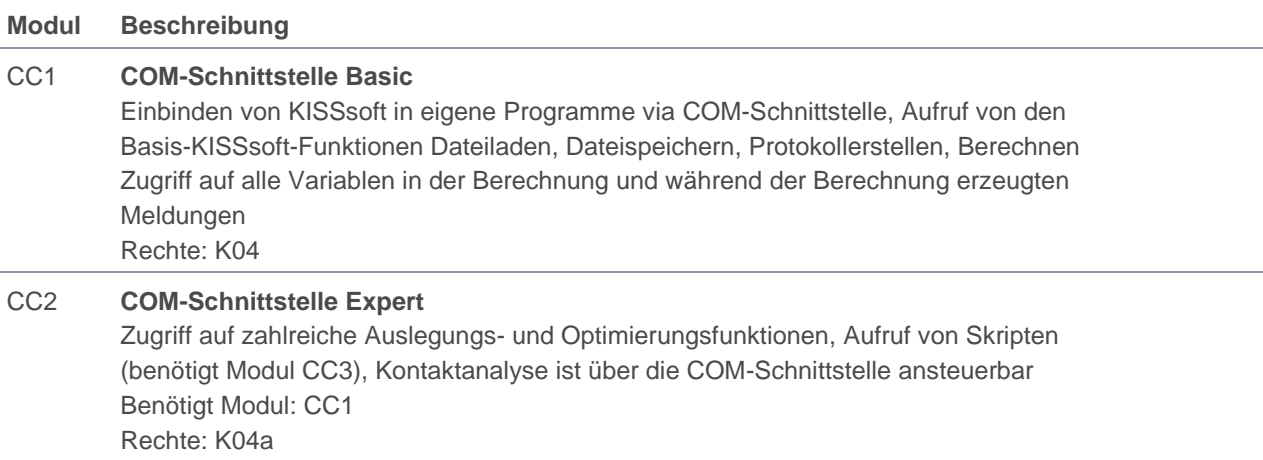

## <span id="page-25-1"></span>**Skripting**

Zusatzmodule für KISSdesign und KISSsoft

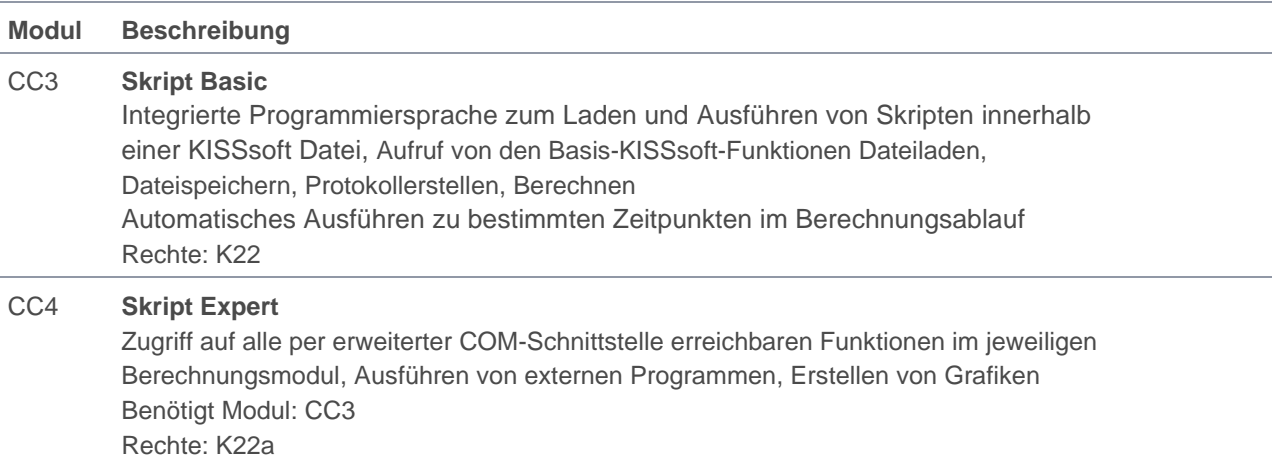

#### <span id="page-25-2"></span>Modulepaket COM-Schnittstellen und Skripting

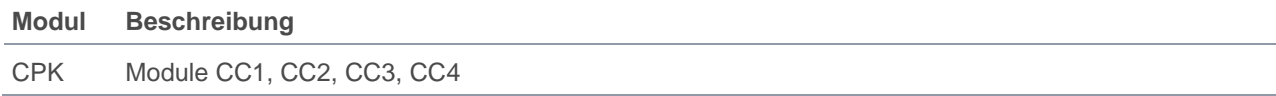

## <span id="page-26-0"></span>**Datenaustausch**

Zusatzmodul für KISSsoft

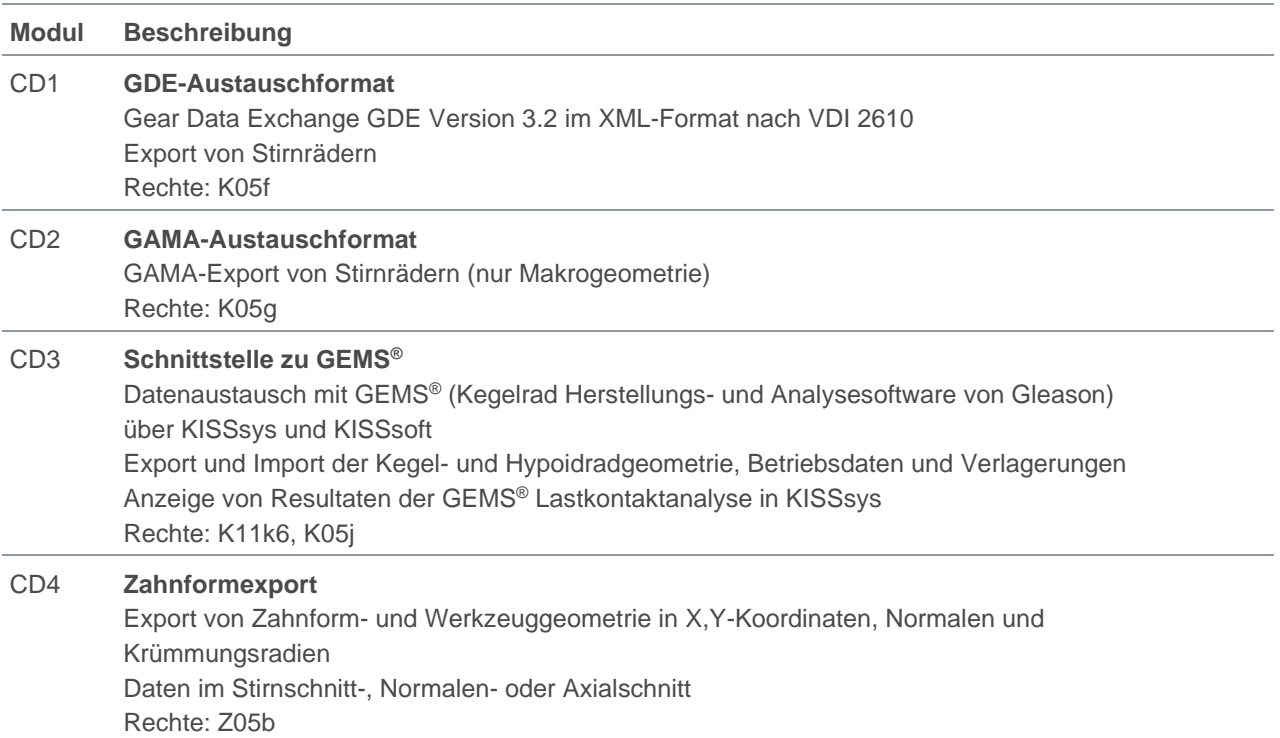

# <span id="page-26-1"></span>Zuverlässigkeit

Zusatzmodul für KISSdesign, KISSsys und KISSsoft

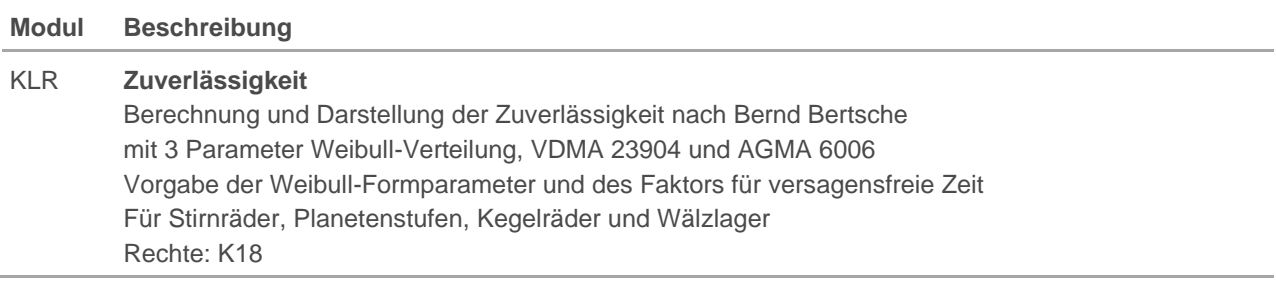

# <span id="page-26-2"></span>Sprachen

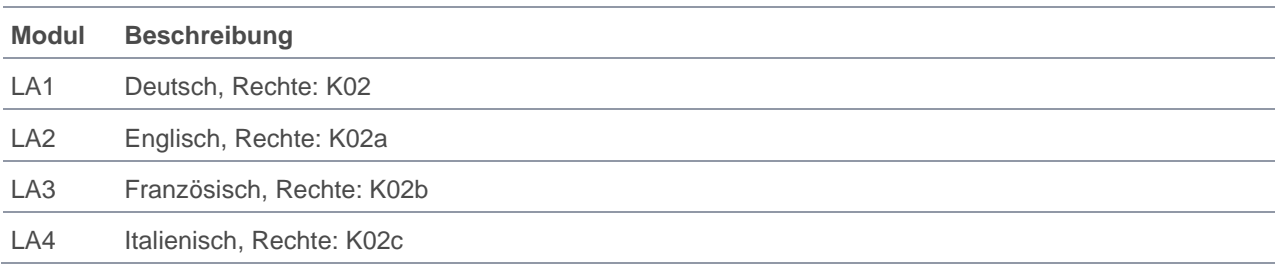

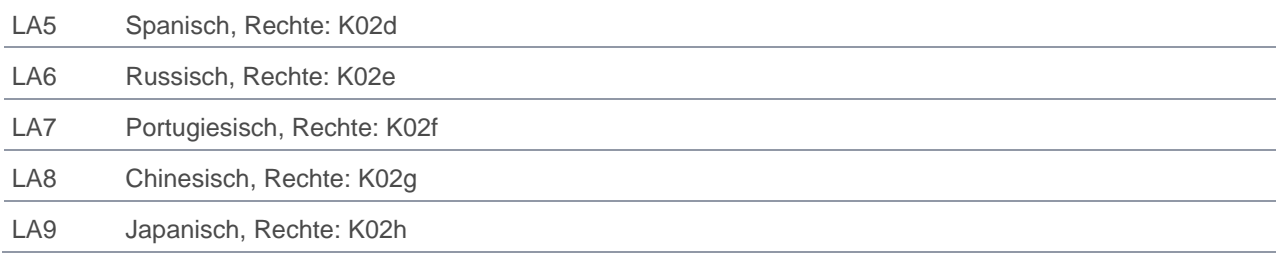

## <span id="page-27-0"></span>**Dienstleistungen**

### <span id="page-27-1"></span>**Engineering**

Engineering und Beratungsdienstleistungen werden von KISSsoft AG ebenfalls angeboten. Unsere Kompetenzen und Erfahrungen basieren auf den unterschiedlichsten Projekten, welche wir für die verschiedensten Industrien durchgeführt haben. Gerne erstellen wir für Sie ein konkretes Angebot. Detaillierte Informationen finden Sie auf unserer Homepage unter https://www.kisssoft.com/de/products/engineering-andconsulting

### <span id="page-27-2"></span>**Schulungen**

In unseren Schulungen erlernen Sie den effizienten Umgang mit der Software. Detaillierte Informationen zu den aktuell geplanten öffentlichen Schulungen sowie Anmeldeformulare finden Sie auf unserer Homepage unter https://www.kisssoft.com/de/products/training.

Für eine Beratung zu firmenspezifischen Schulungen kontaktieren Sie uns bitte direkt. Gerne erstellen wir für Sie ein konkretes Angebot.

#### <span id="page-27-3"></span>**Workshops**

In einem Workshop bearbeiten Sie Ihr Projekt mit KISSdesign, KISSsys und KISSsoft, unter Anleitung von einem KISSsoft Referenten. Dabei wird auch die erforderliche Fachtheorie erläutert. Die Themenauswahl erfolgt in Absprache zwischen dem Kunden und KISSsoft AG. Gerne erstellen wir für Sie ein konkretes Angebot.

## <span id="page-27-4"></span>Lizenzen, Kauf und Miete

#### <span id="page-27-5"></span>Lizenzmodelle

Sie haben die Wahl zwischen verschiedenen Lizenzmodellen. Detaillierte Informationen erhalten Sie unter https://www.kisssoft.com/de/products/product-overview/brochures/license-models-de.

#### <span id="page-27-6"></span>**Einzelplatzlizenz**

Die Einzelplatzlizenz ist mit Dongle lauffähig. KISSsoft kann auf mehreren Computern installiert werden, kann aber nur mit dem Dongle im USB-Port ausgeführt werden. Die Einzelplatzlizenz ist auch als rechnergebundene Lizenz (ohne Dongle) erhältlich.

### <span id="page-28-0"></span>Netzwerklizenz

Bei der Netzwerklizenz können beliebig viele Benutzer mit der Software arbeiten, wobei aber gleichzeitig nur eine beschränkte Zahl (entsprechend der Anzahl Zugriffsrechte) von Benutzern zugelassen wird. Preisaufschlag 25% zu den aufgeführten Preisen bei einem gleichzeitigen Nutzer. Die Lizenz ist auf einen geografischen Standort beschränkt. Weitere Standorte oder Globallizenz gegen Aufpreis erhältlich (auf Anfrage).

### <span id="page-28-1"></span>Kauf

Der Kauf erlaubt eine zeitlich nicht limitierte Nutzung von Lizenzen. Es können jederzeit Module dazugekauft werden. Der Kauf ist für die Einzelplatzlizenz (mit USB-Dongle oder rechnergebunden) und die Netzwerklizenz möglich. Die Umwandlung einer Einzelplatzlizenz in eine Netzwerklizenz ist ebenfalls möglich. Beim Abschluss eines Wartungsvertrages, siehe unten, werden die Updates, Support und Patches zur Verfügung gestellt. Bei nicht gewarteten Lizenzen ist die Kompatibilität zu neuen Betriebssystemen nicht gewährleistet. Es gibt keinen Mindestbetrag für den Kauf.

#### <span id="page-28-2"></span>**Miete**

Die Miete erlaubt eine zeitlimitierte Nutzung von Lizenzen. Die Miete ist nur für eigenständige Lizenzen möglich, es können keine Module zu gekauften Lizenzen gemietet werden. Während der Mietdauer können keine Module zugefügt oder entfernt werden. Die Miete ist für die Einzelplatzlizenz (an einen Rechner gebunden) und die Netzwerklizenz möglich. Die Miete beinhaltet Updates, Support und Patches. Die Mindestmietdauer beträgt 6 Monate. Die Mietgebühr beträgt 48% pro Jahr, mindestens aber EUR 500.00 pro Miete.

#### <span id="page-28-3"></span>Wartungsvertrag

Der Wartungsvertrag gilt für gekaufte Lizenzen und stellt den reibungslosen, längerfristigen Betrieb von KISSsoft sicher. Preis: 15% der Softwarekosten pro Jahr, mindestens aber EUR 100.00 pro Jahr. Weitere Konditionen siehe Vertragsvorlage.

#### <span id="page-28-4"></span>\* Dritthersteller

Die mit \* markierten Module werden durch unsere Partner entwickelt. Für diese Module gelten zum Teil abweichende Bedingungen. Bei Bedarf stehen wir Ihnen gerne für Auskünfte zur Verfügung.

#### <span id="page-28-5"></span>Hochschulen

<span id="page-28-6"></span>Schulen erhalten Sonderkonditionen. Bitte besuchen Sie unsere Homepage für detaillierte Informationen.

#### Versand

<span id="page-28-7"></span>Versandkosten Kurier: EUR 170.00, bei Lizenzwert unter EUR 1000.00.

### Angebot

KISSsoft ist modular aufgebaut, es stehen die verschiedensten Berechnungsmodule zur Verfügung. Sie können genau die Module erwerben, die Sie für Ihre Anwendung benötigen.

#### <span id="page-28-8"></span>Kennenlernen

Mit unserer kostenlosen 30 Tage Testversion, können Sie schon vor dem Kauf selbständig evaluieren und Ihr Modul-Paket zusammenstellen. Wir freuen uns auf Ihre Anfrage an info@KISSsoft.com.

### <span id="page-29-0"></span>Preiskonditionen

Die aufgeführten Preise sind in EUR und gelten für den Kauf einer Einzelplatzlizenz für die zeitlich nicht beschränkte Nutzung. Angaben zu Netzwerklizenzen und Mietlizenzen siehe Seite 29. Irrtum und Preisänderungen bleiben vorbehalten. Steuern, Zölle und Lieferung sind nicht enthalten.

### <span id="page-29-1"></span>Beschreibung der Module

Der genaue Inhalt der einzelnen Module ist ersichtlich in der KISSsoft Produktbeschreibung. Sie finden diese unte[r https://www.kisssoft.com/de/products/technical-description.](https://www.kisssoft.com/de/products/technical-description)

### <span id="page-29-2"></span>Lizenzbedingungen

Lizenzen unterliegen den Lizenzbedingungen, die Sie mit der Installation oder Nutzung von KISSsoft akzeptieren. Die Lizenzbedingungen sind auch Bestandteil eines kommerziellen Angebotes und wir stellen Ihnen diese auf Anfrage zu.

#### **KISSsoft AG**

A Gleason Company Rosengartenstrasse 4 8608 Bubikon **Schweiz** 

T. +41 55 254 20 50 F. +41 55 254 20 51 info@kisssoft.com www.kisssoft.com